# PHYSICS-BASED ANIMATION

CSA2207 Colin Vella

#### Animated Graphics

#### **Presentations**

 $\Box$  Entertainment Media

**D** Simulations

□ Computer Games

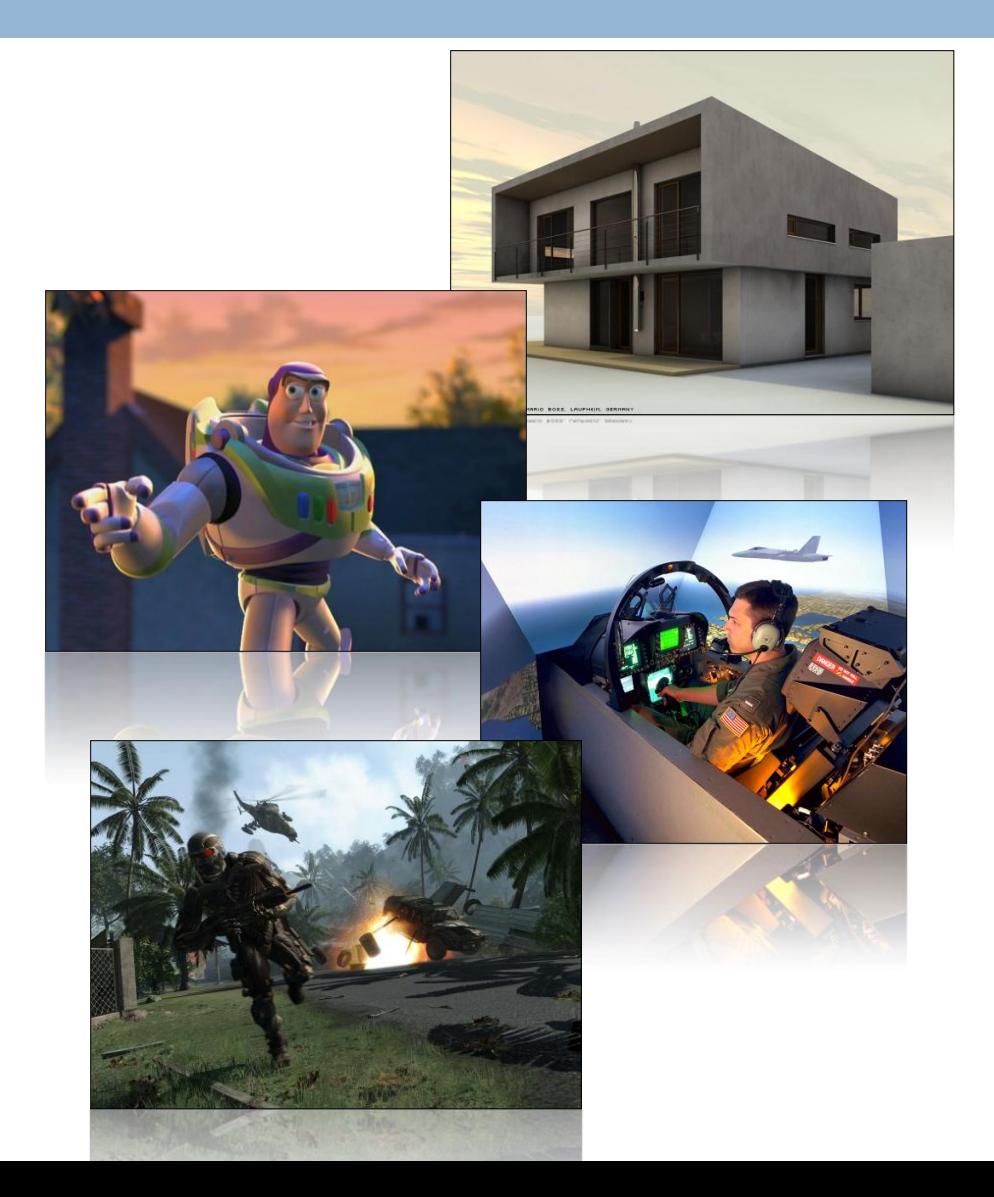

# Digital Animation Approaches

- □ Ideal for predetermined sequences
- Requires prescription of the complete sequence
- □ Can be designed for dramatic effect
- **□** Requires skilled animators for realistic effects
- □ Animator resources / effort must scale in proportion to complexity

#### **Scripted Animation Interactive Animation**

- $\Box$  Ideal for interactive applications
- Requires a physical model and initial conditions
- $\Box$  Animation cannot be controlled directly
- $\Box$  Realism is a by-product of physics modelling
- **□** Computation resources must scale in proportion to complexity

#### Interactive Animation Applications

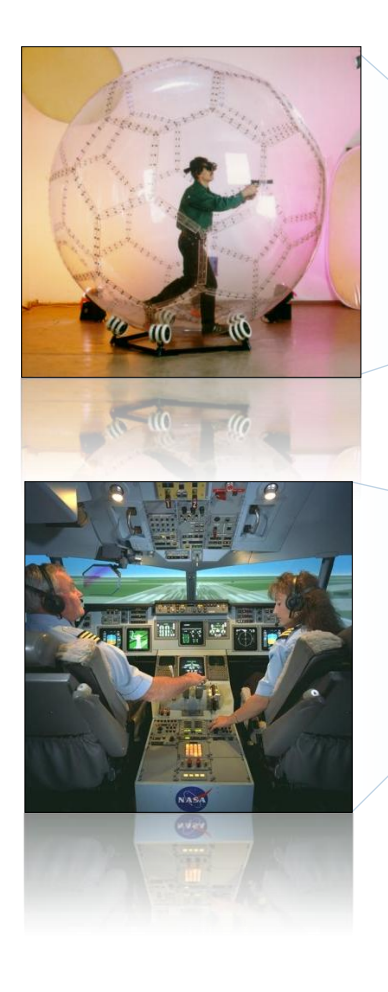

Engineering Design

Virtual Reality

Training Simulators

Computer Games

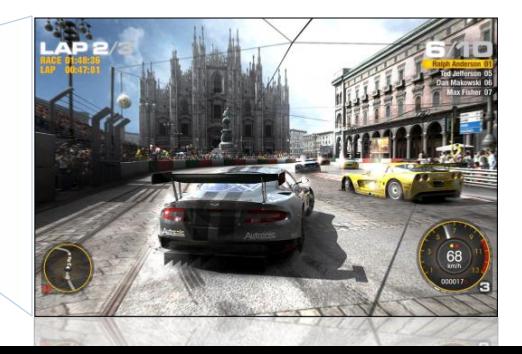

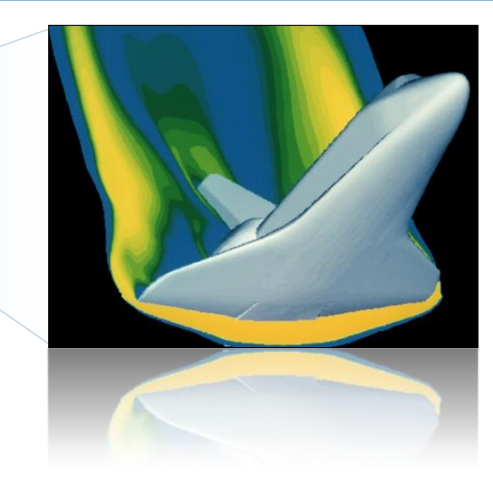

# Existing Solutions

□ Commercial / Closed Source **<u>n</u>** Havoc Physics™ ■ Nvidia PhysX<sup>™</sup>

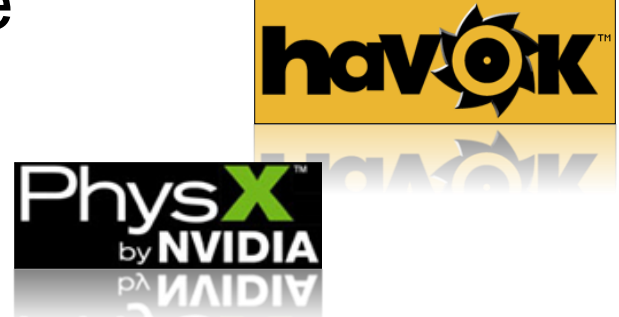

- □ Community Driven / Open Source
	- Bullet
	- **□ Open Dynamics Engine™**
	- **Farseer**

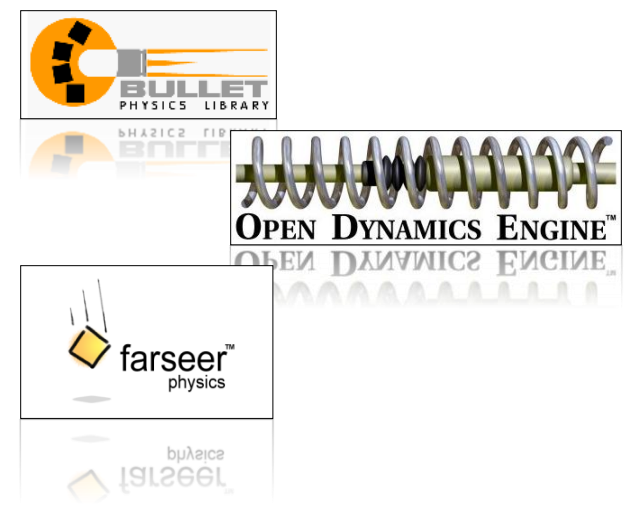

# Physics Theory

- □ Classical Mechanics Rigid Body Dynamics **Book** Dynamics
- □ Concepts
	- **<u>n</u>** Linear and Angular Motion
	- **Forces and Inertia**
	- **□ Collisions, Contact, Friction**
	- **<u>n</u>** Motion Constraints

#### Physical Models for Animation

#### **Analytical Models Numerical Models**

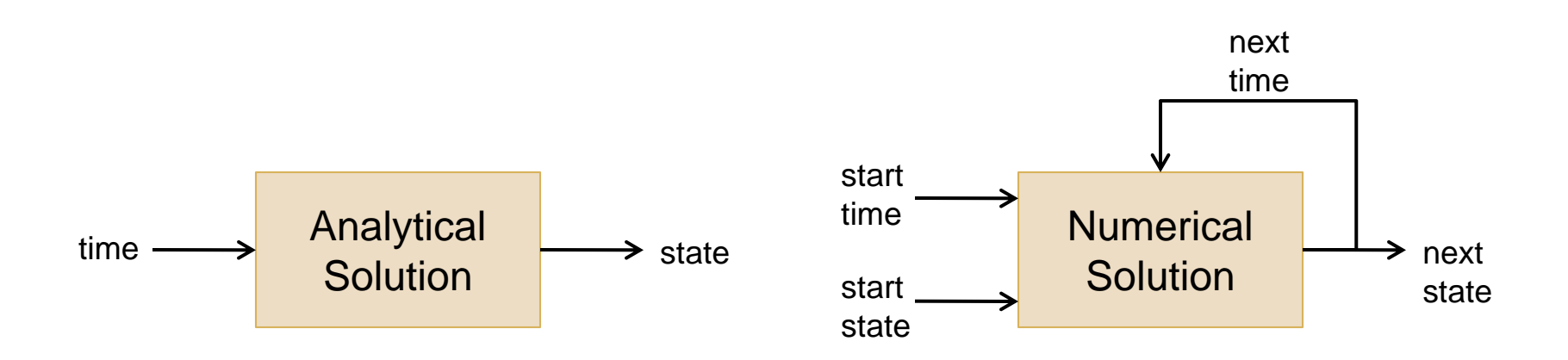

# Physical Models for Animation

- □ Compute state as a function of time
- □ Computationally efficient
- □ Very accurate (no error accumulation)
- $\Box$  Limited to simple predictable configurations with no interaction
- **Requires solution for every** class of problem

#### **Analytical Models Numerical Models**

- $\Box$  Iteratively update state over small timeframes
- **Polynomial complexity**
- □ Numerical errors creep into simulations over time
- □ Can handle interactive configurations of arbitrary complexity
- □ Generic approach suitable to many problems

### Analytical Model Example

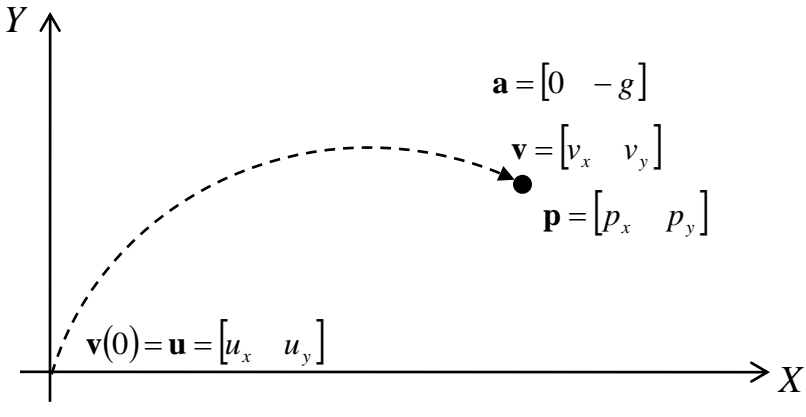

#### **Vector Equations of Motion**

$$
\mathbf{p}(t) = \mathbf{u}t + \frac{1}{2}\mathbf{a}t^2 \qquad \mathbf{v}(t) = \mathbf{u} + \mathbf{a}t
$$
  

$$
\mathbf{a}(t) = \begin{bmatrix} 0 & -g \end{bmatrix}
$$

#### **Algorithm**

- (1) Let  $t := 0$
- (2) Set initial velocity **u**
- (3) Compute **p**(*t*)
- (4) Let *t* := *t* + ∆*t*
- (5) Draw projectile
- (6) Go to step (3)

#### **Component Equations of Motion**

 $p_x(t) = u_x t$   $v_x(t) = u_x$   $a_x(t) = 0$  $v_{v}(t) = u_{v}t - \frac{1}{2}gt^{2}$   $v_{v}(t) =$  $2^{o}$   $\left(y\right)^{v}$   $\left(y\right)^{v}$  $1_{\phantom{0}\phantom{0}2}$  (i)  $p_y(t) = u_y t - \frac{1}{2} g t^2$   $v_y(t) = u_y - gt$   $a_y(t) = -g$ 

#### Analytical Model Example

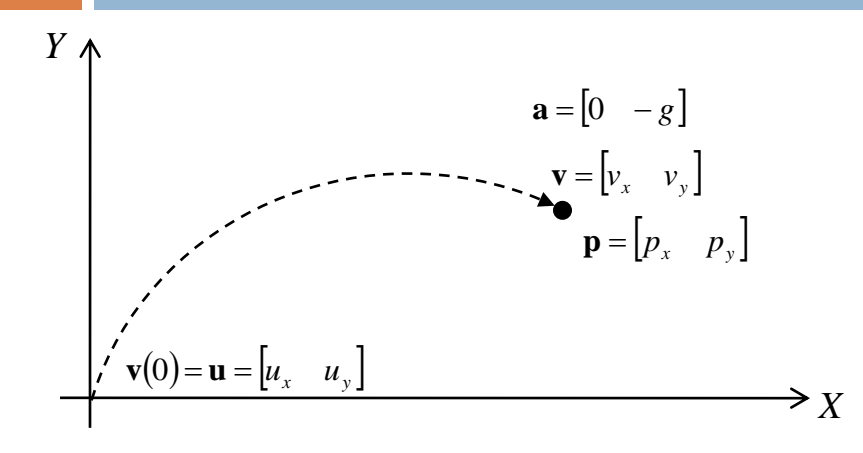

**Numerical Example**

$$
\mathbf{u} = \begin{bmatrix} 3 & 4 \end{bmatrix} \quad i.e. \quad u_x = 3 \quad u_y = 4
$$
\n
$$
\mathbf{a} = \begin{bmatrix} 0 & -1 \end{bmatrix} \quad i.e. \quad a_x = 0 \quad a_y = -1
$$
\n
$$
\Delta t = 1
$$
\n
$$
p_x(t) = u_x t = 3t
$$
\n
$$
p_y(t) = u_y t + \frac{1}{2} a_y t^2 = 4t - \frac{1}{2} t^2
$$

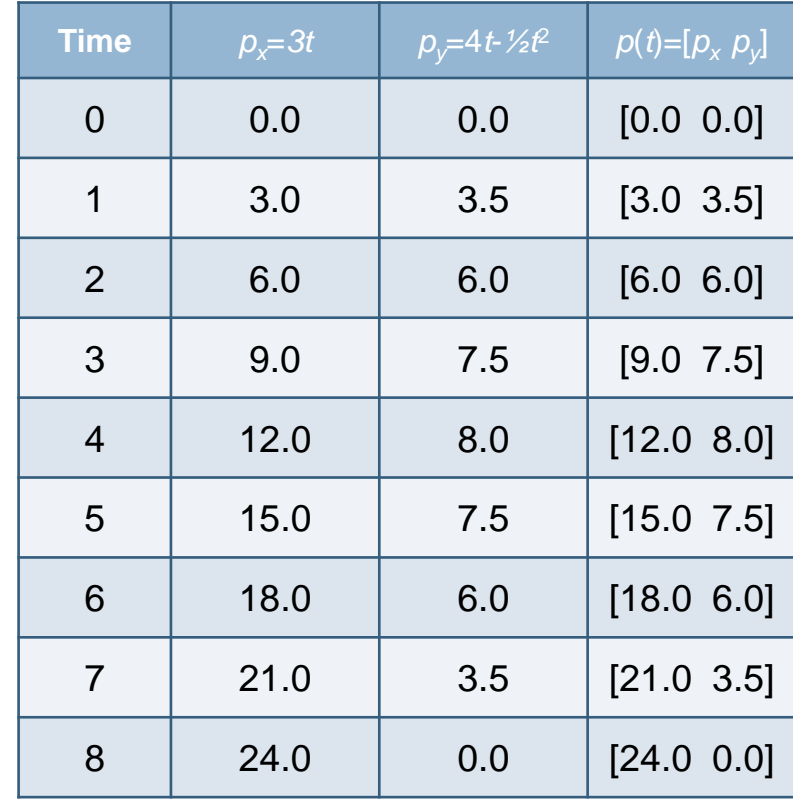

#### Numerical Animation Algorithm

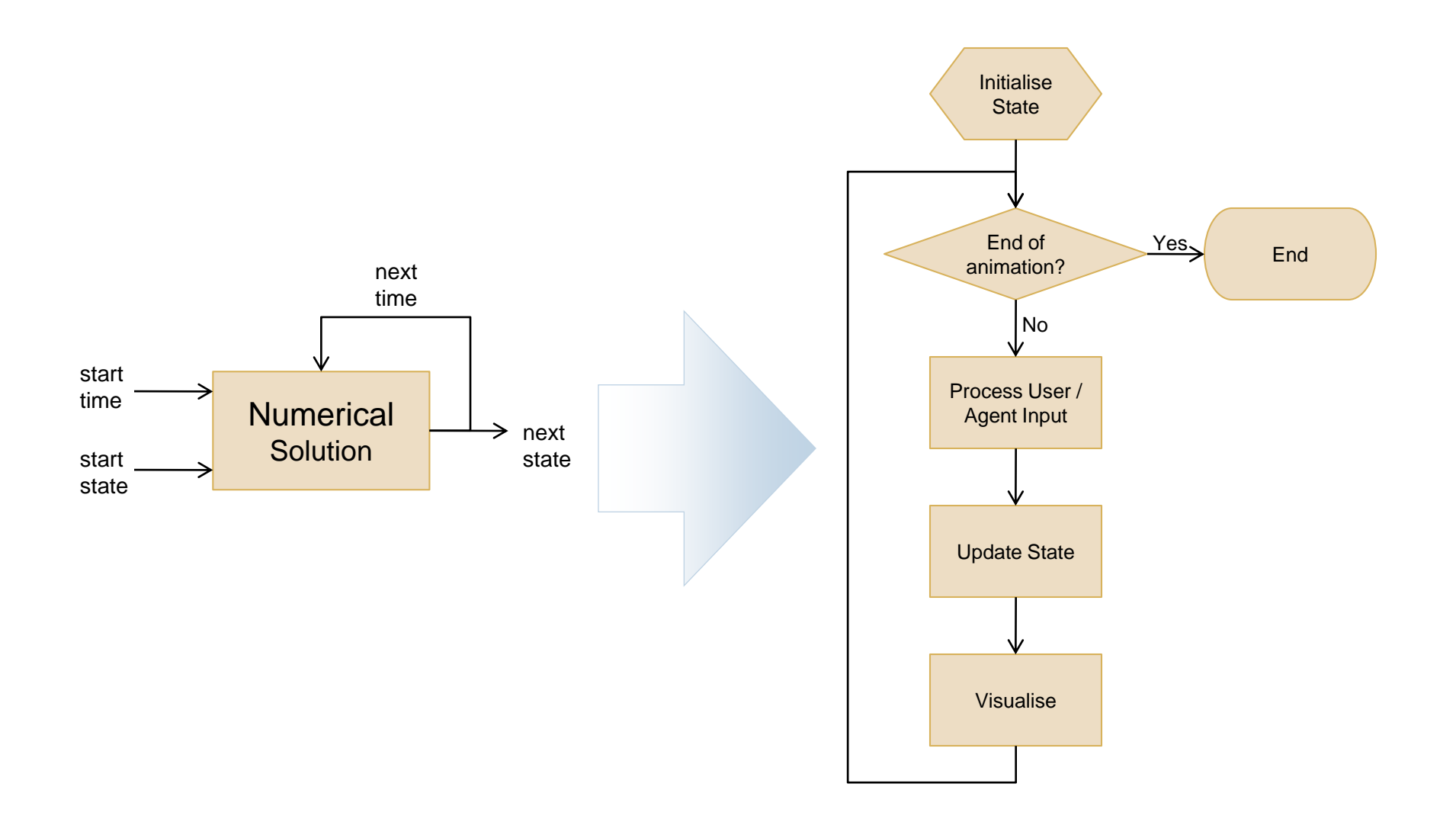

### State Initialisation

- What constitutes state?
- $\Box$  For each element (body)
	- **Position**
	- **D** Orientation
- □ But also
	- **<u>n</u>** Linear / Angular Velocity
	- **<u>n</u>** Linear / Angular Acceleration
	- **External Forces**

(will deal with angular motion later...)

Initialise **State** 

#### Representing Position

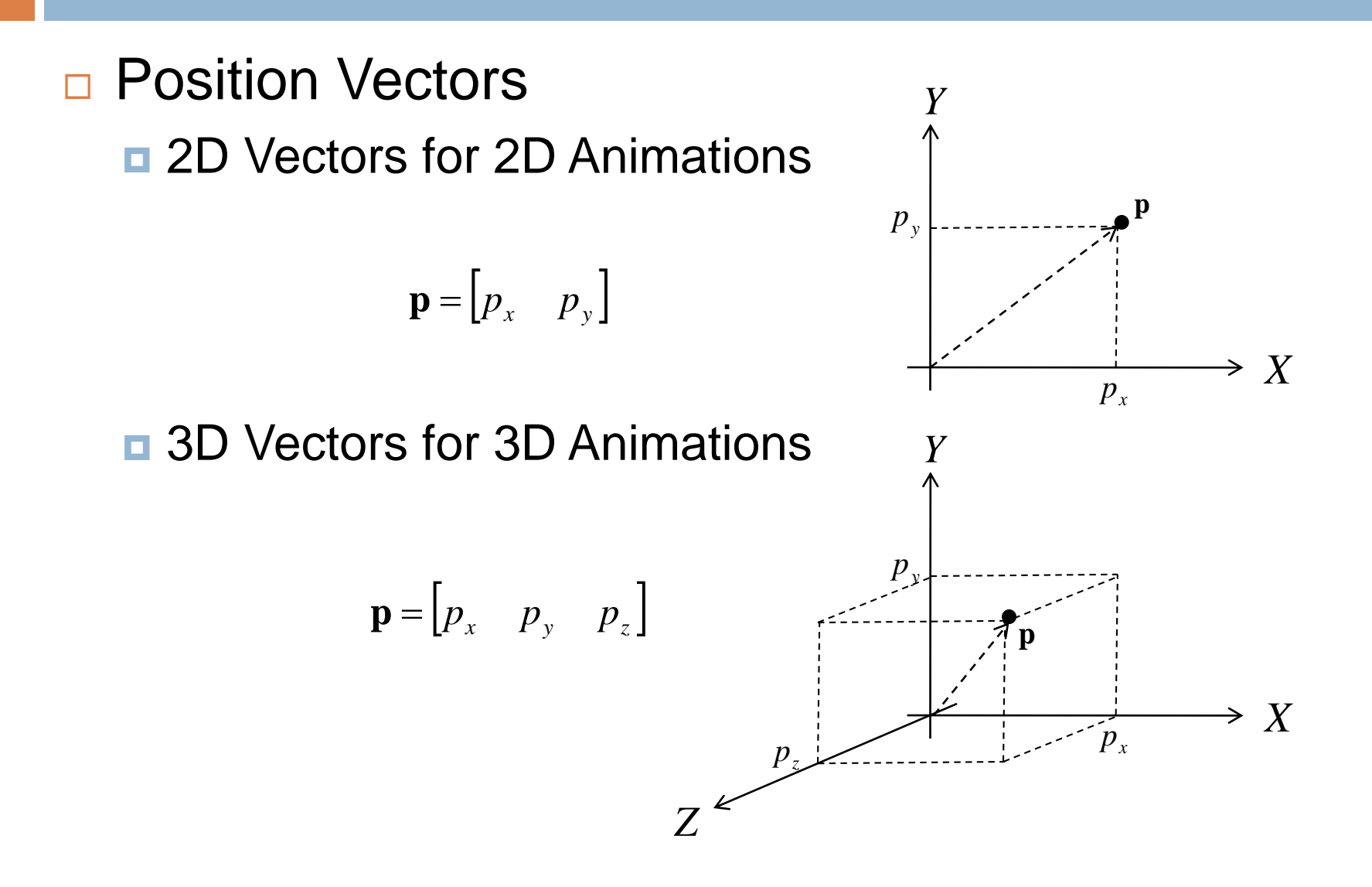

### Representing Orientation

- **□ Various representation options**
- □ Bodies rotate around axis passing through a 'central' point (centre of mass)
- □ More on this later...

#### State Update

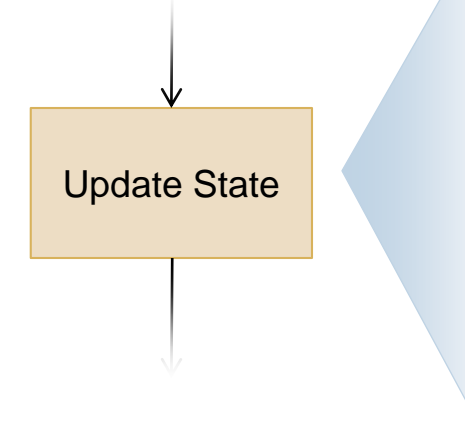

#### □ For each body

- **Position changes due to linear** velocity
- **n** Orientation changes due to angular velocity
- **Linear / angular velocity changes** 
	- **due to linear / angular acceleration**
	- **due to some event, e.g. collision**

□ Linear / angular acceleration results from external forces

#### Representing Linear Velocity

□ 2D or 3D Vectors

$$
\mathbf{v} = \begin{bmatrix} v_x & v_y & v_z \end{bmatrix}
$$

 $\Box$  Velocity is rate of change of position

$$
\mathbf{v} = \frac{d\mathbf{p}}{dt} \qquad i.e. \qquad v_x = \frac{dp_x}{dt} \quad v_y = \frac{dp_y}{dt} \quad v_z = \frac{dp_z}{dt}
$$

 $\Box$  i.e. integrating velocity over time gives position

$$
\mathbf{p} = \mathbf{s} + \int_{t} \mathbf{v} dt \qquad i.e. \qquad p_x = s_x + \int_{t} v_x dt \qquad p_y = s_y + \int_{t} v_y dt \qquad p_z = s_z + \int_{t} v_z dt
$$

 $\Box$  and if velocity constant, then

$$
\mathbf{p} = \mathbf{s} + \mathbf{v}t \qquad i.e. \qquad p_x = s_x + v_x t \qquad p_y = s_y + v_y t \qquad p_z = s_z + v_z t
$$

#### Representing Linear Acceleration

□ 2D or 3D Vectors

$$
\mathbf{a} = \begin{bmatrix} a_x & a_y & a_z \end{bmatrix}
$$

 $\Box$  Acceleration is rate of change of velocity

$$
\mathbf{a} = \frac{d\mathbf{v}}{dt} \qquad i.e. \qquad a_x = \frac{d v_x}{dt} \quad a_y = \frac{d v_y}{dt} \quad a_z = \frac{d v_z}{dt}
$$

□ i.e. integrating acceleration over time gives velocity

$$
\mathbf{v} = \mathbf{u} + \int_{t} \mathbf{a} dt \qquad i.e. \qquad v_x = u_x + \int_{t} a_x dt \quad v_y = u_y + \int_{t} a_y dt \quad v_z = u_z + \int_{t} a_z dt
$$

 $\Box$  and if acceleration constant, then

$$
\mathbf{v} = \mathbf{u} + \mathbf{a}t \qquad i.e. \qquad v_x = u_x + a_x t \quad v_y = u_y + a_y t \quad v_z = u_z + a_z t
$$

### Numerical Integration

- $\bf{p}$  Equations  $\bf{p}$  =  $\bf{s}$  +  $\bf{v}$ *t* and  $\bf{v}$  =  $\bf{u}$  +  $\bf{a}$ *t* valid only when  $\bf{v}$  and  $\bf{a}$  constant
- If **v** and **a** are variable, but *t* sufficiently small (*t* = ∆*t*), we can use these equations to calculate approximations for **p** and **v**
- We can calculate new value for **a** and repeat previous step
- This results in a *first order approximation* of the path taken by position **p**

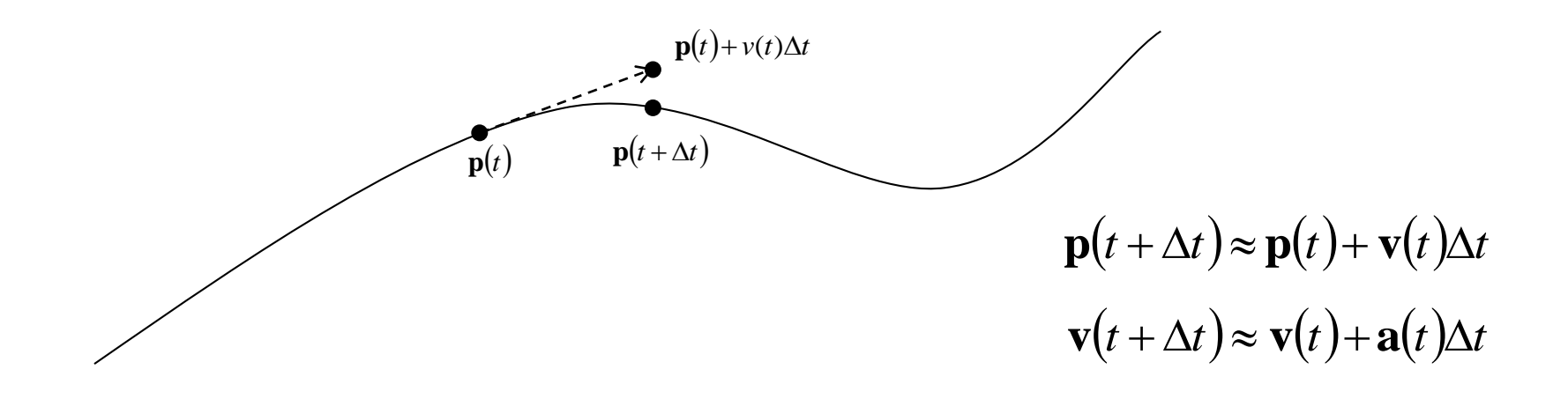

### Numerical Integration Example

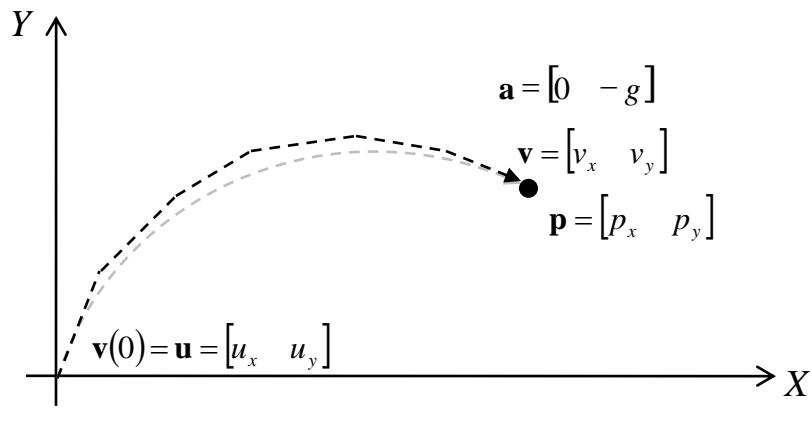

#### **Vector Equations of Motion**

 $\mathbf{p}(0) = \mathbf{s} = \begin{bmatrix} 0 & 0 \end{bmatrix}$   $\mathbf{p}(t + \Delta t) \approx \mathbf{p}(t) + \mathbf{v}(t) \Delta t$  $\mathbf{v}(t+\Delta t) \approx \mathbf{v}(t) + \mathbf{a}(t)\Delta t$  $\mathbf{v}(0) = \mathbf{u}$ 

#### **Component Equations of Motion**

$$
p_x(0) = \mathbf{s}_x = 0
$$
  
\n
$$
p_y(0) = \mathbf{s}_y = 0
$$
  
\n
$$
p_y(t + \Delta t) \approx p_x(t) + v_x(t) \Delta t
$$
  
\n
$$
p_y(t + \Delta t) \approx p_y(t) + v_y(t) \Delta t
$$
  
\n
$$
v_x = u_x
$$
  
\n
$$
v_y(t + \Delta t) \approx v_y(t) - g\Delta t
$$

#### **Algorithm**

(1) Let 
$$
p := s
$$
,  $v := u$ ,  $a := [0 - g]$ 

- (2) Let **p'** := **p** + **v**∆*t*, **v'** := **v** + **a**∆*t*
- (3) Let **p** := **p'**, **v** := **v'**
- (4) Draw projectile
- (5) Go to step (2)

#### Numerical Model Example

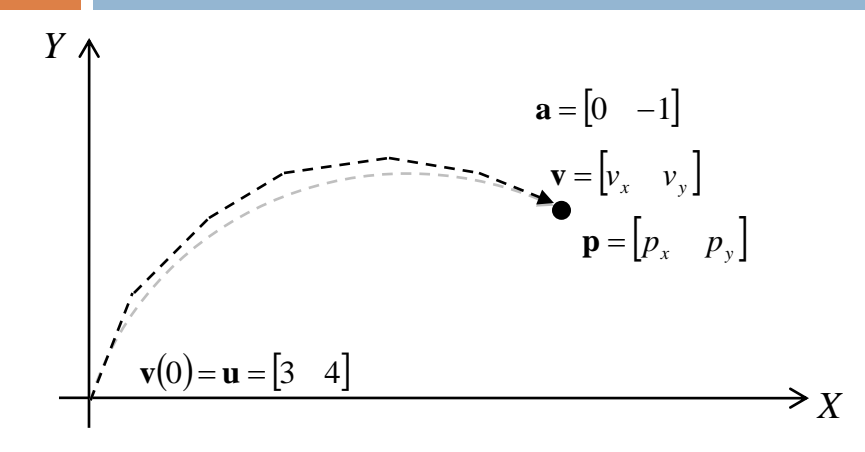

**Numerical Example**

 $\mathbf{v}(0) = \begin{bmatrix} 3 & 4 \end{bmatrix}$  $\mathbf{a} = \begin{bmatrix} 0 & -1 \end{bmatrix}$  $\mathbf{p}(0) = \begin{bmatrix} 0 & 0 \end{bmatrix}$  $t = 0$ ,  $\Delta t = 1$ 

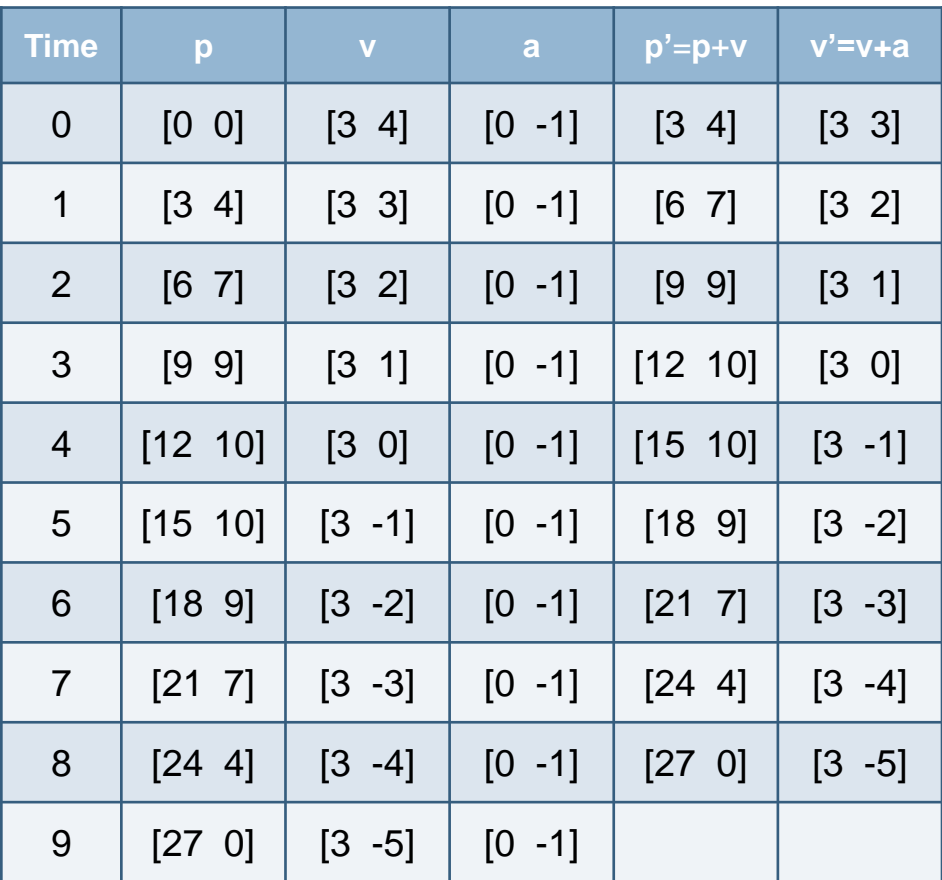

#### Analytic vs Numeric Results

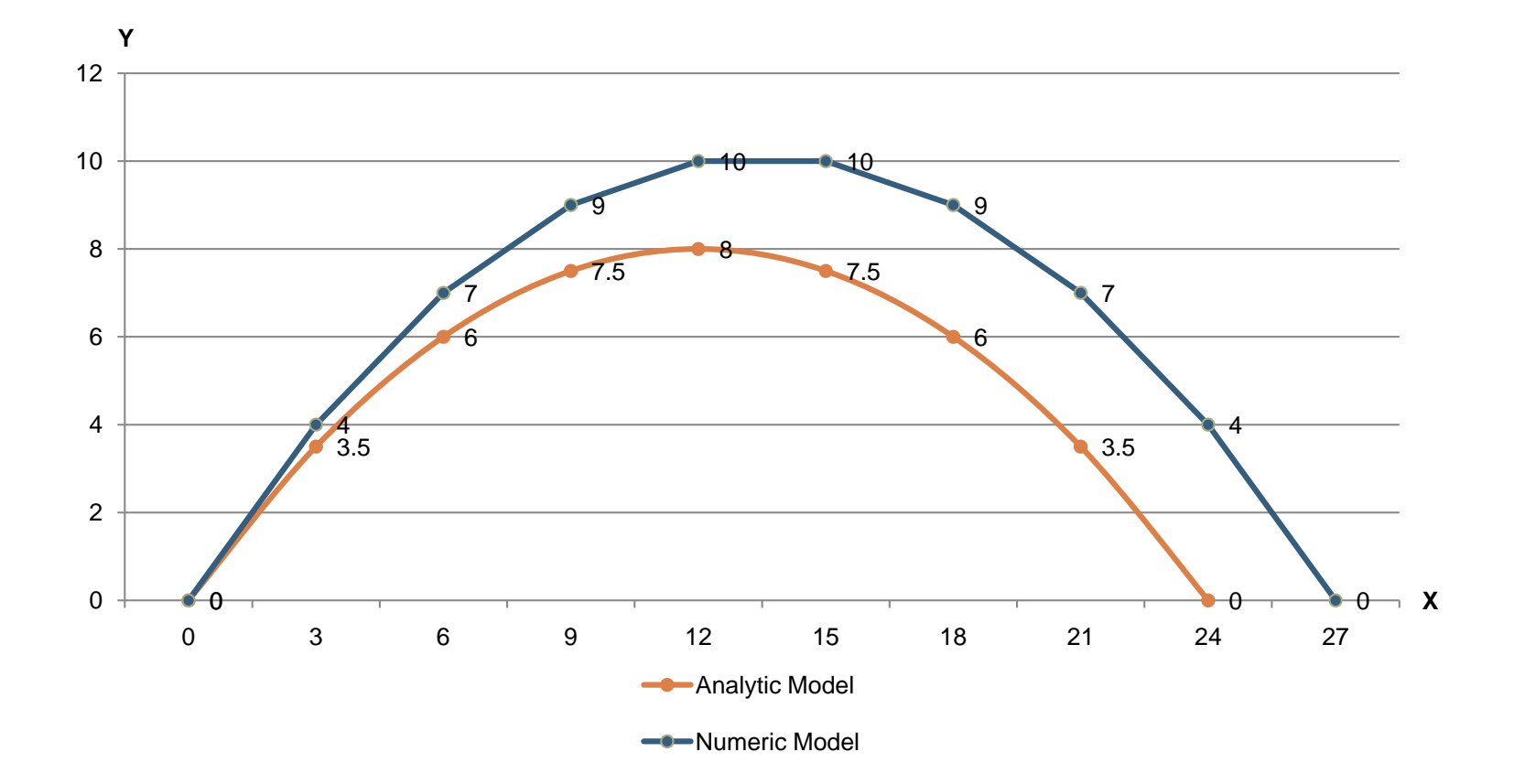

- □ We have angular equivalents of numerical equations for linear motion
	- **φ** is orientation
	- **ω** is angular velocity
	- **α** is angular acceleration

 $\mathbf{p}(t + \Delta t) \approx \mathbf{p}(t) + \mathbf{v}(t)\Delta t$ 

 $\mathbf{v}(t + \Delta t) \approx \mathbf{v}(t) + \mathbf{a}(t)\Delta t$ 

Linear Equations **Angular Equations** 

 $\varphi(t + \Delta t) \approx \varphi(t) + \varphi(t) \Delta t$ 

 $\omega(t + \Delta t) \approx \omega(t) + \alpha(t) \Delta t$ 

#### □ Option 1: Scalar Angles

- *φ*, *ω*, *α* expressed as scalars (in radians)
- $\blacksquare$   $\varphi$  must be reduced to range [- $\pi$ ..  $\pi$ ] by adding / subtracting *2π*

$$
\varphi(t + \Delta t) \approx \varphi(t) + \omega(t) \Delta t \qquad \omega(t + \Delta t) \approx \omega(t) + \alpha(t) \Delta t
$$

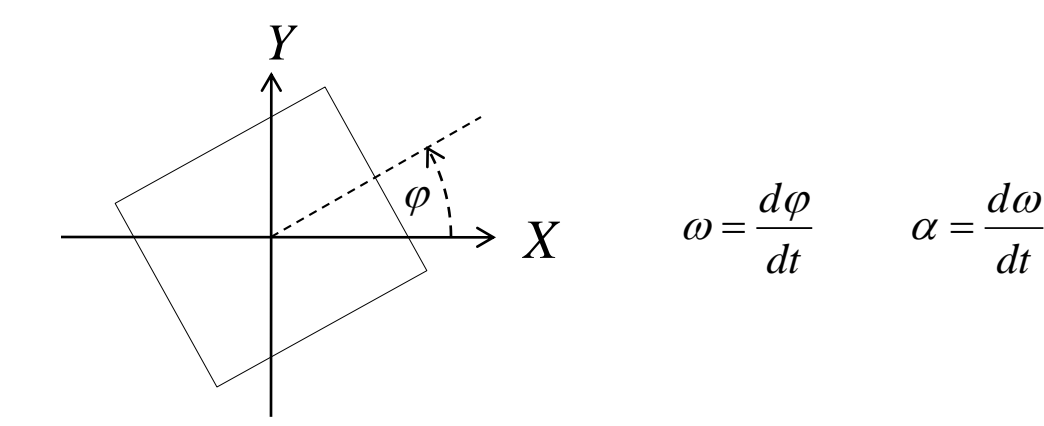

□ Option 2: 2D Rotation Matrices

- *Φ* expressed as 2D rotation matrix
- Angle of *Φ* automatically falls within [-*π*.. *π*]

 $\overline{\phantom{a}}$  $\rfloor$  $\overline{\phantom{a}}$  $\mathbf{r}$  $\overline{\mathsf{L}}$  $\begin{bmatrix} \cos \varphi & - \end{bmatrix}$  $\Phi =$  $\varphi$  *cos*  $\varphi$  $\varphi$   $-\sin \varphi$  $\sin \varphi$  cos  $\cos \varphi$  -sin

- *ω*, *α* still expressed as scalars
- Must convert *ω* to rotation matrix to update *φ*

$$
\Phi(t + \Delta t) \approx \Phi(t) \begin{bmatrix} \cos \omega(t) \Delta t & -\sin \omega(t) \Delta t \\ \sin \omega(t) \Delta t & \cos \omega(t) \Delta t \end{bmatrix}
$$

Angular velocity still updated as scalar

$$
\omega(t + \Delta t) \approx \omega(t) + \alpha(t) \Delta t
$$

*φ* loses orthogonality after a while, need renormalisation

- □ Option 3: Complex Angles
	- *φ* expressed as complex number of unit length
	- Angle of *φ* automatically falls within [-*π*.. *π*]

$$
\mathbf{\varphi} = e^{i\varphi \Delta t} = \cos \varphi \Delta t + i \sin \varphi \Delta t
$$

- *ω*, *α* still expressed as scalars
- Must convert *ω* to complex number to update *φ*

$$
\varphi(t+\Delta t)\approx \varphi(t)e^{i\omega(t)\Delta t}
$$

**Angular velocity integration still computed as scalar** 

$$
\omega(t + \Delta t) \approx \omega(t) + \alpha(t) \Delta t
$$

May need to renormalise *φ* after a while

$$
\phi'=\frac{1}{\left|\phi\right|}\,\phi
$$

#### Comparison of 2D Rotation Structures

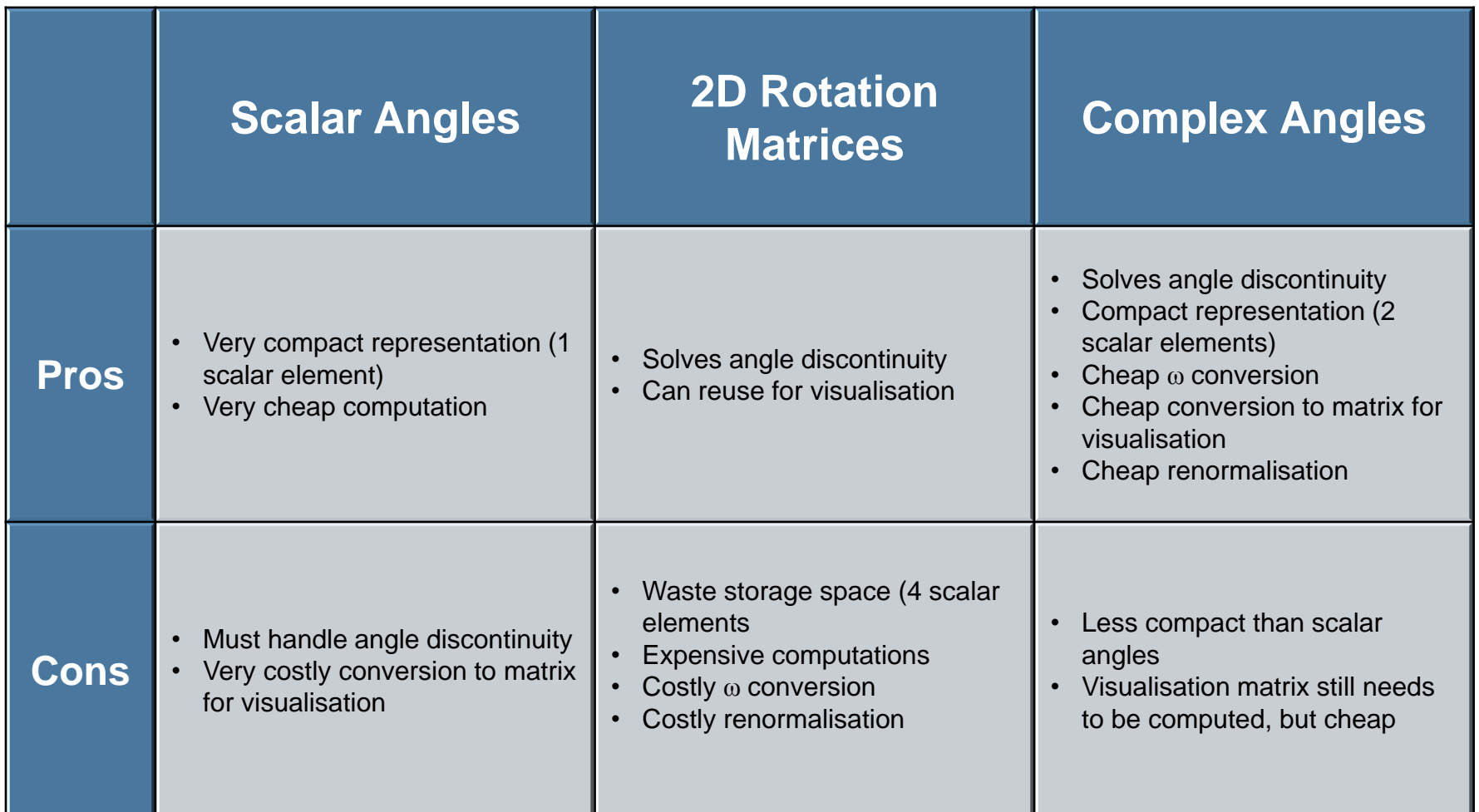

Option 1: Scaled Axis Representation

- **φ**, **ω**, **α** expressed as vectors
	- **Length represents scale of rotation**
	- **Direction represents axis of rotation**
	- Rotation convention follows right-hand rule
- Must reduce **|φ|** to range [0.. *π*] by subtracting *2π*
- **Examples** 
	- $\blacksquare$  φ = [0 0  $\pi$ /2 ] is a 90° anti-clockwise rotation around *Z*-axis

*X*

**ω**

*Y*

*Z*

- $\bullet$  **ω** = [4 $\pi$  3 $\pi$  0] is angular velocity of 5 $\pi$ /*s* around axis *y*=3*x*/4
- $\alpha$  =  $[2\pi$  0 0] is angular acceleration of  $2\pi/s^2$  around axis *X*-axis

$$
\varphi(t + \Delta t) \approx \varphi(t) + \omega(t) \Delta t \qquad \qquad \omega(t + \Delta t) \approx \omega(t) + \alpha(t) \Delta t
$$

□ Option 2: 3D Rotation Matrices

*Φ* expressed as 3D rotation matrix

$$
\Phi = \mathbf{R}_{\hat{\mathbf{n}},\varphi} = \begin{bmatrix} n_x^2 + (1 - n_x^2)c & n_x n_y (1 - c) - n_z s & n_x n_z (1 - c) + n_y s \\ n_x n_y (1 - c) + n_z s & n_y^2 + (1 - n_y^2)c & n_y n_z (1 - c) - n_x s \\ n_x n_z (1 - c) - n_y s & n_y n_z (1 - c) + n_x s & n_z^2 + (1 - n_z^2)c \end{bmatrix} \qquad c = \cos \varphi
$$

- **ω**, **α** still expressed as scaled axes representations
- Must convert **ω** to rotation matrix to update *Φ*
- **Angular velocity still updated as vector**

$$
\mathbf{\omega}(t+\Delta t) \approx \mathbf{\omega}(t) + \mathbf{\alpha}(t)\Delta t
$$

 $\mathbf{\Phi}(t+\Delta t) \approx \mathbf{R}_{\widehat{\omega},|\omega|}\mathbf{\Phi}(t)$ 

*Φ* loses orthogonality after a while, need renormalisation

- **□ Option 3: Quaternion Angles** 
	- **<u>n</u>** About Quaternions
		- **Like complex numbers, but in 4D**
		- Have rules for addition, subtraction, multiplication etc.
	- **<u>n</u>** Quaternions for Rotation
		- 3D equivalent of complex angles for 2D
		- **Pros and cons analogous to complex numbers for 2D angular** motion

#### **Quaternions**

n Inverse

- $\Box$  4D vectors with a special multiplicative operation
- □ Can be represented as a 4-element vector or a scalar / 3D vector pair

$$
\mathbf{q} = \begin{bmatrix} s & \mathbf{v} \end{bmatrix} = \begin{bmatrix} s & v_x & v_y & v_z \end{bmatrix}
$$

$$
\Box \quad \text{Norm (Magnitude)} \quad |\mathbf{q}| = |[s \quad \mathbf{v}] = \sqrt{s^2 + \mathbf{v} \cdot \mathbf{v}} = \sqrt{s^2 + v_x^2 + v_y^2 + v_z^2}
$$

$$
\mathbf{a}^* = \begin{bmatrix} s & \mathbf{v} \end{bmatrix}^* = \begin{bmatrix} s & -\mathbf{v} \end{bmatrix} = \begin{bmatrix} s & -\mathbf{v}_x & -\mathbf{v}_y & -\mathbf{v}_z \end{bmatrix}
$$

**D** Multiplication  $\mathbf{q}_1 \mathbf{q}_2 = \begin{bmatrix} s_1 & \mathbf{v}_1 \end{bmatrix} \begin{bmatrix} s_2 & \mathbf{v}_2 \end{bmatrix} = \begin{bmatrix} s_1 s_2 - \mathbf{v}_1 \cdot \mathbf{v}_2 & s_1 \mathbf{v}_2 + s_2 \mathbf{v}_1 + \mathbf{v}_1 \times \mathbf{v}_2 \end{bmatrix}$ 

$$
\mathbf{q}^{-1} = \frac{\mathbf{q}^*}{|\mathbf{q}|} = \frac{\begin{bmatrix} s & -\mathbf{v} \end{bmatrix}}{\sqrt{s^2 + \mathbf{v} \cdot \mathbf{v}}}
$$

#### Rotation Quaternions

- $\Box$  Unit quaternions can be used to rotate vectors
- Rotation by θ radians around unit vector **n**

$$
\hat{\mathbf{q}} = \begin{bmatrix} \cos \frac{\theta}{2} & \hat{\mathbf{n}} \sin \frac{\theta}{2} \end{bmatrix}
$$
  $|\hat{\mathbf{q}}| = 1$ 

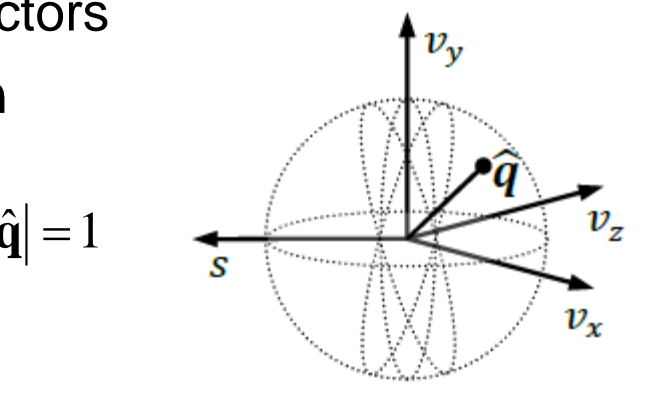

Can rotate vector **v** to new vector **v**' as follows

$$
\begin{bmatrix} s' & \mathbf{v}' \end{bmatrix} = \hat{\mathbf{q}} \begin{bmatrix} 0 & \mathbf{v} \end{bmatrix} \hat{\mathbf{q}}^*
$$

 $\Box$  Equation can be abbreviated for convenience

$$
\mathbf{v}' = \hat{\mathbf{q}} \mathbf{v} \hat{\mathbf{q}}^*
$$

#### Quaternion-Based Orientation

- □ Option 3: Quaternion Angles
	- **φ** expressed as a quaternion of unit norm
	- Angle of **φ** automatically falls within [-*π*.. *π*]

$$
\mathbf{\varphi} = \mathbf{q}_{\hat{\mathbf{n}},\varphi} = \begin{bmatrix} \cos \frac{\varphi}{2} & \hat{\mathbf{n}} \sin \frac{\varphi}{2} \end{bmatrix}
$$

- **ω**, **α** still expressed as scaled axis representations
- Must wrap **ω** in quaternion to update **φ**

$$
\varphi(t + \Delta t) \approx \varphi(t) + \frac{\Delta t}{2} [0 \quad \omega] \varphi(t)
$$

**Angular velocity integration still computed as scalar** 

$$
\omega(t + \Delta t) \approx \omega(t) + \alpha(t) \Delta t
$$

May need to renormalise *φ* after a while

$$
\phi'=\frac{1}{\left|\phi\right|}\phi
$$

#### Comparison of 3D Rotation Structures

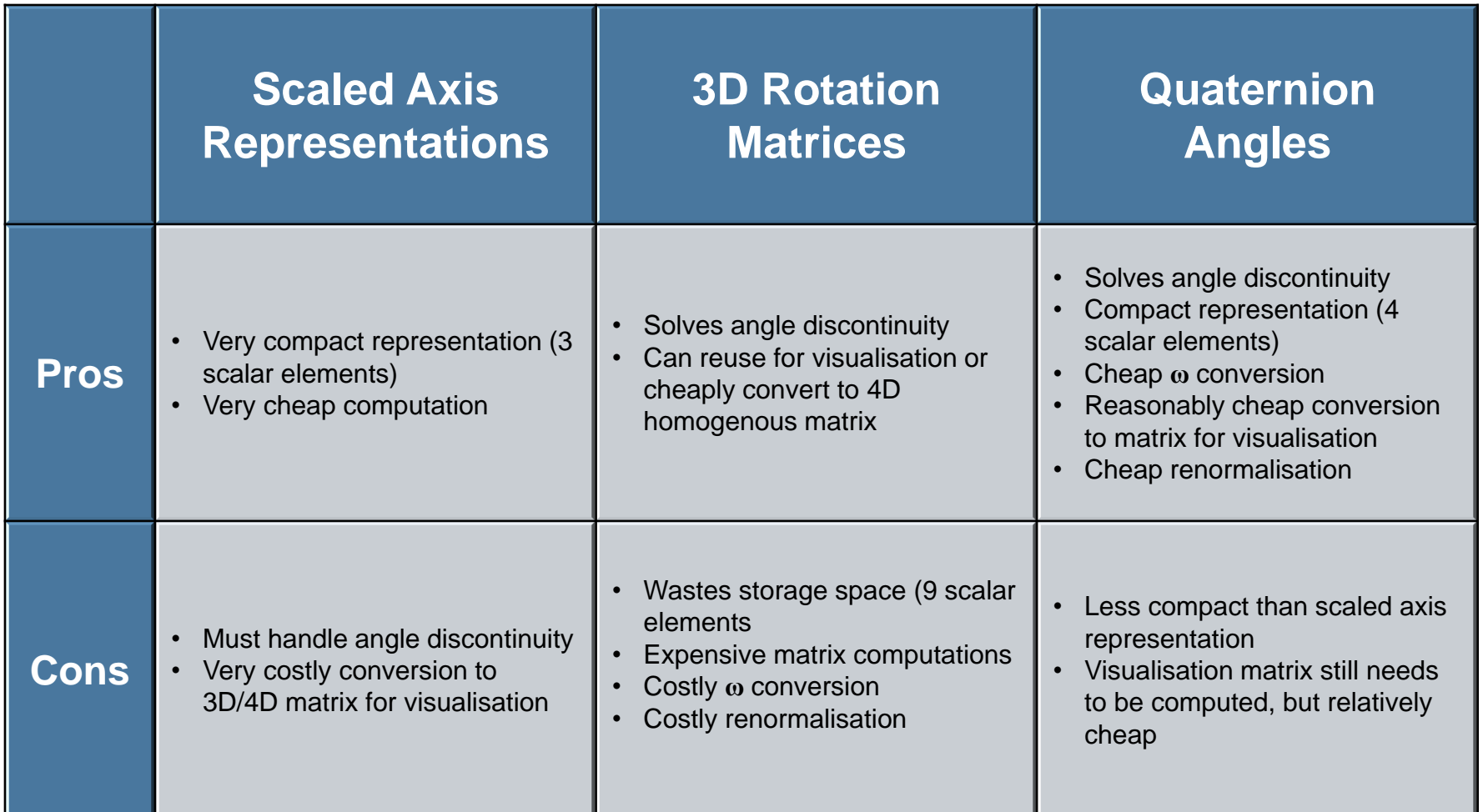

# State Update (Take 2)

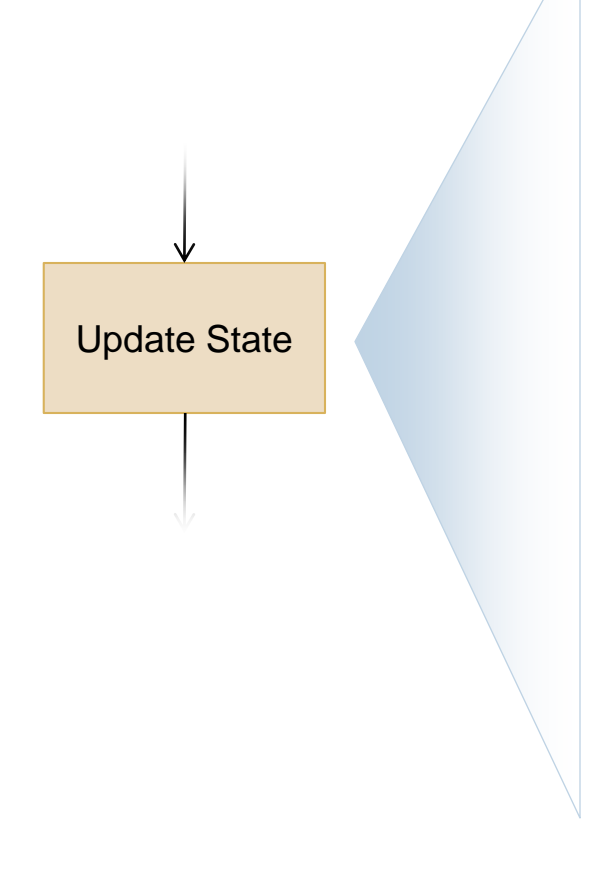

#### For each body

Get current linear and angular acceleration (will tackle this next...)

 Update position and orientation  $\mathbf{p}(t + \Delta t) \approx \mathbf{p}(t) + \mathbf{v}(t)\Delta t$  $\mathbf{v}(t + \Delta t) \approx \mathbf{v}(t) + \mathbf{a}(t)\Delta t$ 

**<u>n</u>** Update linear and angular velocities  $\omega(t + \Delta t) \approx \omega(t) + \alpha(t) \Delta t$  $(t + \Delta t) \approx \varphi(t) + \frac{\Delta t}{2} \begin{vmatrix} 0 & \omega \varphi(t) \end{vmatrix}$ *t*  $\varphi(t + \Delta t) \approx \varphi(t) + \frac{\Delta t}{2} \begin{vmatrix} 0 & \omega \end{vmatrix}$ 2  $\Delta$  $(\Delta t) \approx \varphi(t) +$ 

**■ Handle collisions (will tackle this later...)** 

## User / Agent Input

Process User / Agent Input

- **□ Human users / autonomous agents** influence physical simulation
- □ Examples
	- User / AI controlling simulated vehicle
	- Natural phenomena (e.g. gravity or friction)
	- **□** Chain of events (e.g. collisions)
- $\Box$  The above result in applied forces
- Forces are source of linear and angular acceleration

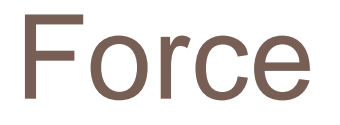

- $\Box$  Has magnitude and direction (is a vector)
- □ Induce linear acceleration
- $\Box$  Induce angular acceleration (when acting off-centre)

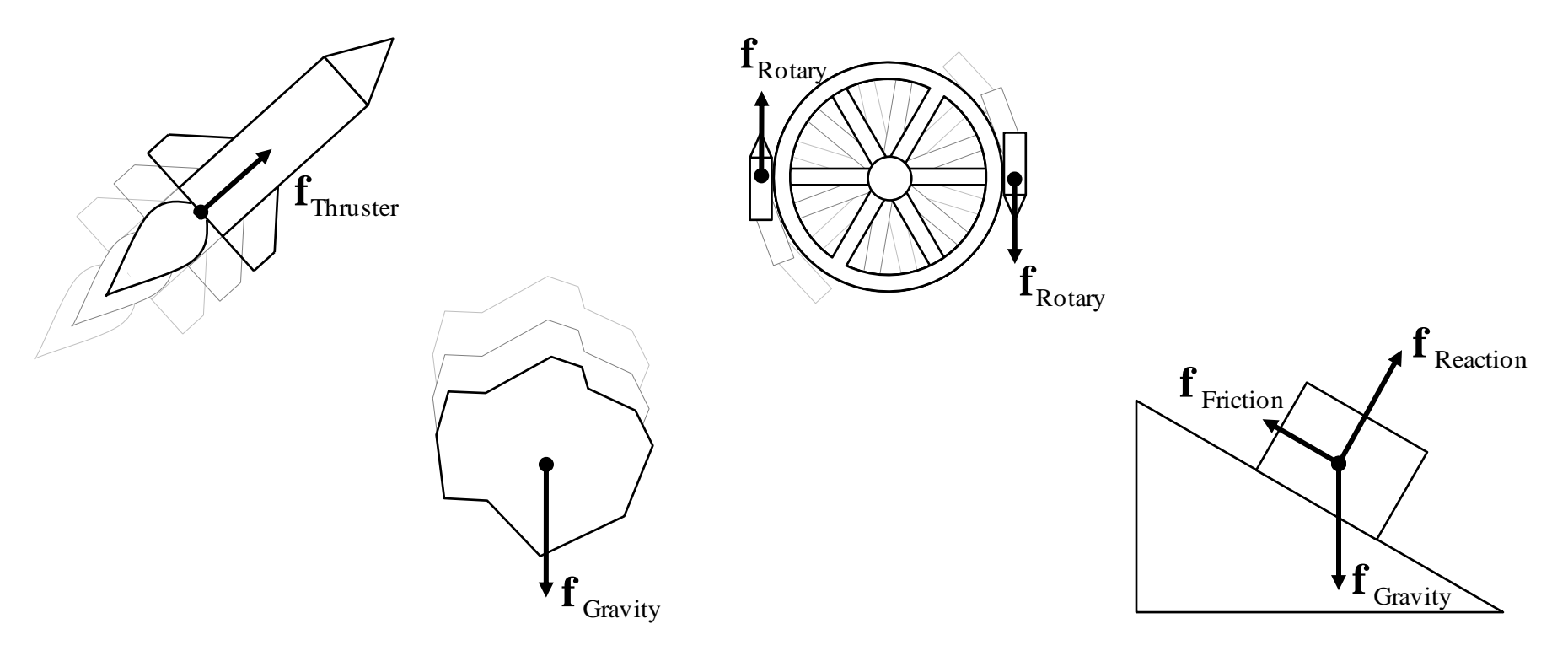

#### Effects of Force

**E** Force induces linear acceleration

- Greater force => greater acceleration
- **Greater mass => lesser acceleration**
- **E** Acceleration parallel to force

$$
\mathbf{f} = m\mathbf{a} \quad i.e. \quad \mathbf{a} = \frac{1}{m}\mathbf{f}
$$

*i*

- □ Application of multiple forces
	- Forces can be summed up as vectors
	- Can work in tandem or cancel out

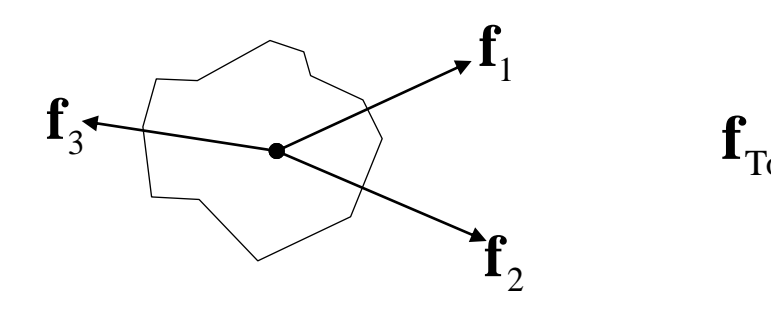

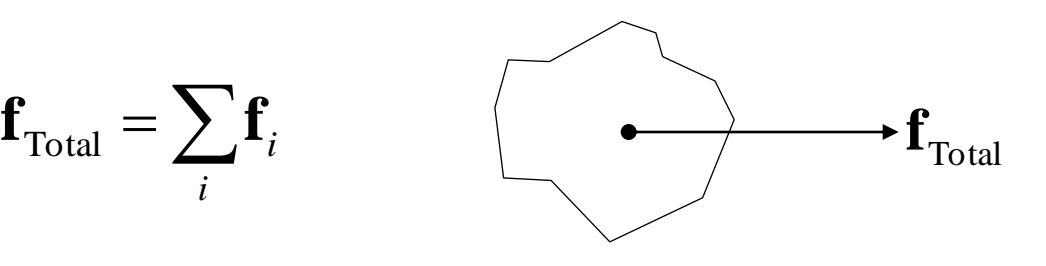

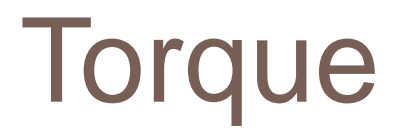

#### □ Torque is 'angular' force

- Magnitude of torque vector gives scale
- Direction gives axis of rotation
- greater force => greater torque
- greater perpendicular distance => greater torque
- Scalar Form

 $\tau = (r \sin \theta) f$ 

Vector Form

$$
\tau\,{=}\,r{\times}f
$$

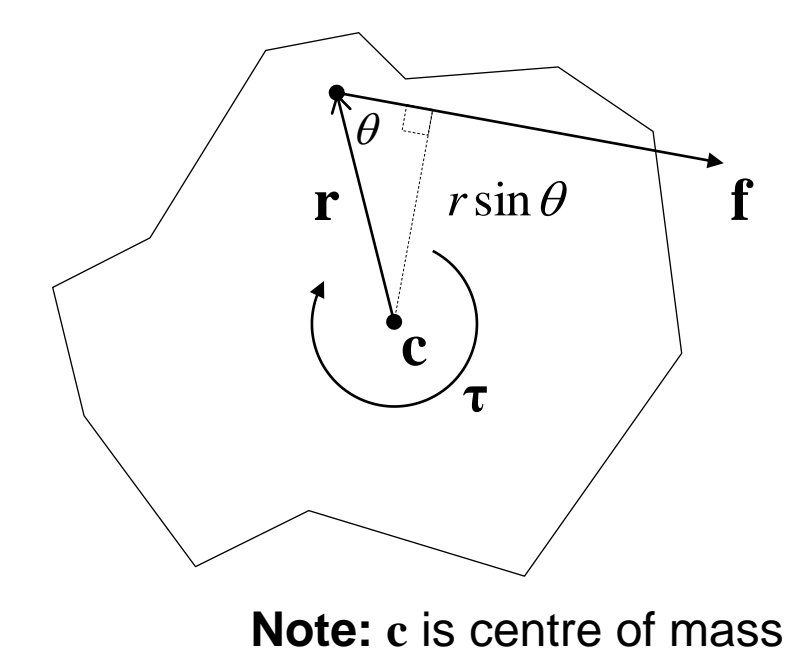

#### Effects of Torque

Torque induces angular acceleration

- Greater torque => greater acceleration
- Greater 'mass' => lesser acceleration
- Angular acceleration parallel to torque (for symmetric bodies)
- Rotation occurs around axis passing through *centre of mass*

Scalar Torque Equation

$$
\tau = I\alpha \quad i.e. \quad \alpha = \frac{1}{I}\tau
$$

**Note:** Moment of Inertia (*I*) is angular equivalent of mass

#### Centre of Mass

 $\Box$  A point in (or outside) body around which mass is evenly distributed

■ System of point masses  $m_i$  at positions  $\mathbf{r}_i$ 

$$
\mathbf{c} = \frac{\sum_{i} m_i \mathbf{r}_i}{\sum_{i} m_i}
$$

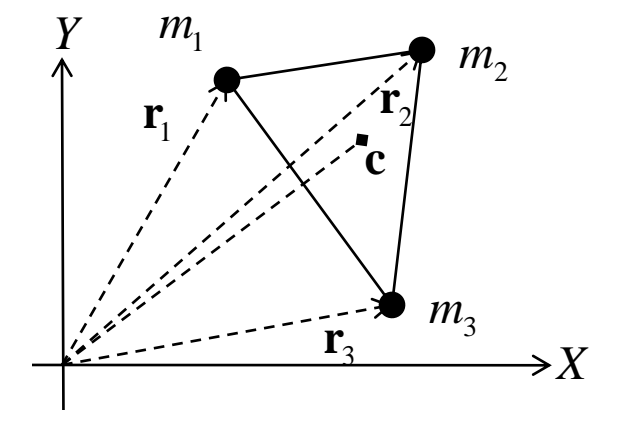

Continuous body mass *m*, density function *ρ*, volume *V*

$$
\mathbf{c} = \frac{1}{m} \int_{\mathbf{r} \in V} \rho(\mathbf{r}) \mathbf{r} d\mathbf{r}
$$

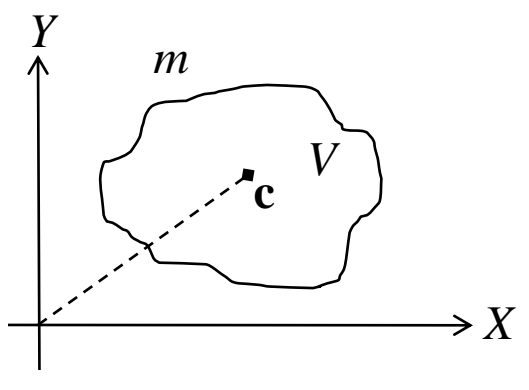

#### Centre of Mass Example

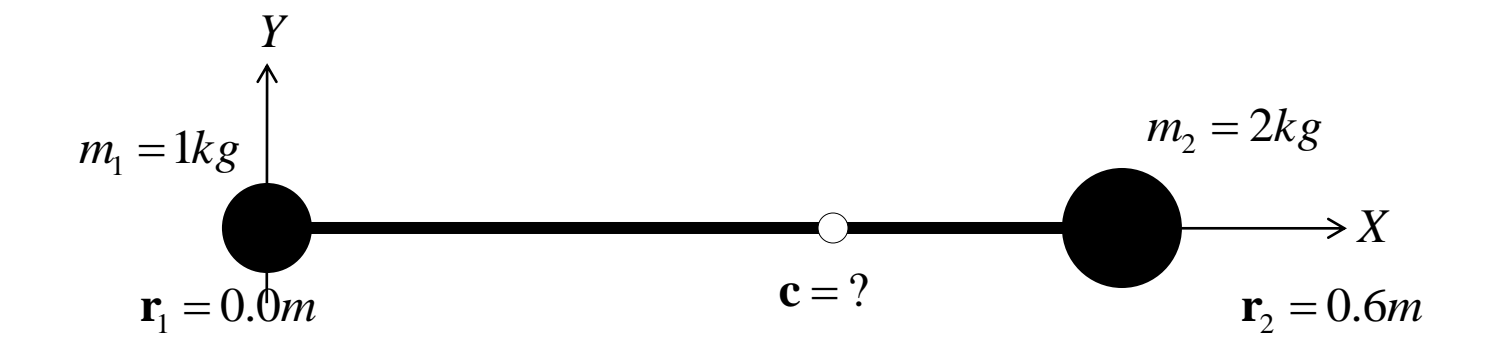

$$
\mathbf{c} = \frac{m_1 \mathbf{r}_1 + m_2 \mathbf{r}_2}{m_1 + m_2} = \frac{1 \times 0 + 2 \times 0.6}{1 + 2} = \frac{1.2}{3} = 0.4m
$$

### Moment of Inertia

 A measure of mass quantity *and* distribution around a given axis (usually through centre of mass)

 $\blacksquare$  System of point masses  $m_i$  at perp. distance  $r_i$  from axis

$$
I=\sum_i m_i r_i^2
$$

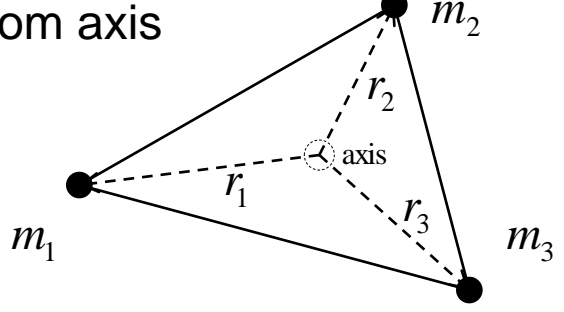

Solid body with density function *ρ*, volume *V*

$$
I = \int_{\mathbf{r} \in V} \rho(\mathbf{r}) \mathbf{r}^2 d\mathbf{r}
$$

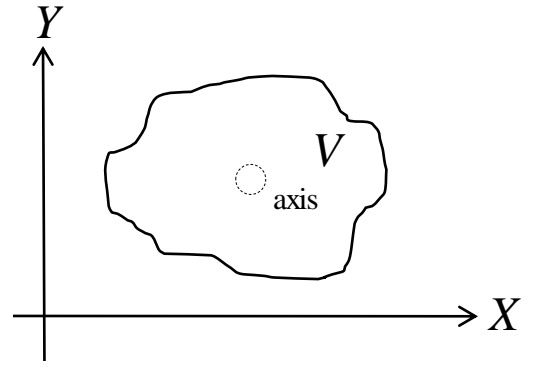

#### Moment of Inertia Example

$$
m_1 = 1kg
$$
  
\n $r_1 = 0.4m$   
\n $r_2 = 0.2m$   
\n $r_2 = 0.2m$   
\n $r_1 = 0.4m$   
\n $r_2 = 0.2m$   
\n $r_1 = 0.4m$ 

$$
c = 0.4m
$$
  

$$
c = m_1 r_1^2 + m_2 r_2^2 = 1 \times 0.2^2 + 2 \times 0.4^2 = 0.36 kgm^2
$$

### General Torque Equations

- For 2D, can use scalar forms of *I*, *τ* and α
- □ For 3D
	- **E** Axis of rotation varies over time
	- **n** Moment of inertia needs to be recalculated every time
	- Torque must take axis into account
	- **E** Elegant Solution:
		- the *Inertia Tensor* matrix **I**
		- vector form of the torque equations

$$
\boldsymbol{\tau} = \mathbf{I}\boldsymbol{\alpha} \quad i.e. \quad \boldsymbol{\alpha} = \mathbf{I}^{-1}\boldsymbol{\tau}
$$

$$
\boldsymbol{\tau}_{\text{total}} = \sum_{i} \boldsymbol{\tau}_{i} = \sum_{i} \mathbf{r}_{i} \times \mathbf{f}_{i}
$$

#### Moment of Inertia Tensor

 $\Box$  A 3 x 3 matrix of the form

$$
\mathbf{I} = \begin{bmatrix} I_{xx} & I_{xy} & I_{xz} \\ I_{yx} & I_{yy} & I_{yz} \\ I_{zx} & I_{zy} & I_{zz} \end{bmatrix}
$$

 $I_{xx}$ ,  $I_{yy}$ ,  $I_{zz}$  are *principal moments of inertia* around X, Y, Z axes

$$
I_{xx} = \int\limits_V \rho(\mathbf{r}) \left(r_y^2 + r_z^2\right) dV \qquad I_{yy} = \int\limits_V \rho(\mathbf{r}) \left(r_x^2 + r_z^2\right) dV \qquad I_{zz} = \int\limits_V \rho(\mathbf{r}) \left(r_x^2 + r_y^2\right) dV
$$

 $I_x$ ,  $I_{xx}$ ,  $I_{yx}$ ,  $I_{yz}$ ,  $I_{zx}$ ,  $I_{zy}$  are *products of inertia*, usually zero for symmetrical bodies

$$
I_{xy} = I_{yx} = -\int\limits_V \rho(\mathbf{r}) r_x r_y dV \qquad I_{xz} = I_{zx} = -\int\limits_V \rho(\mathbf{r}) r_x r_z dV
$$

$$
I_{yz} = I_{zy} = -\int\limits_V \rho(\mathbf{r}) r_y r_z dV
$$

#### Inertia Tensor Example: Sphere

Solid sphere of uniform density, mass *m*, radius *r*

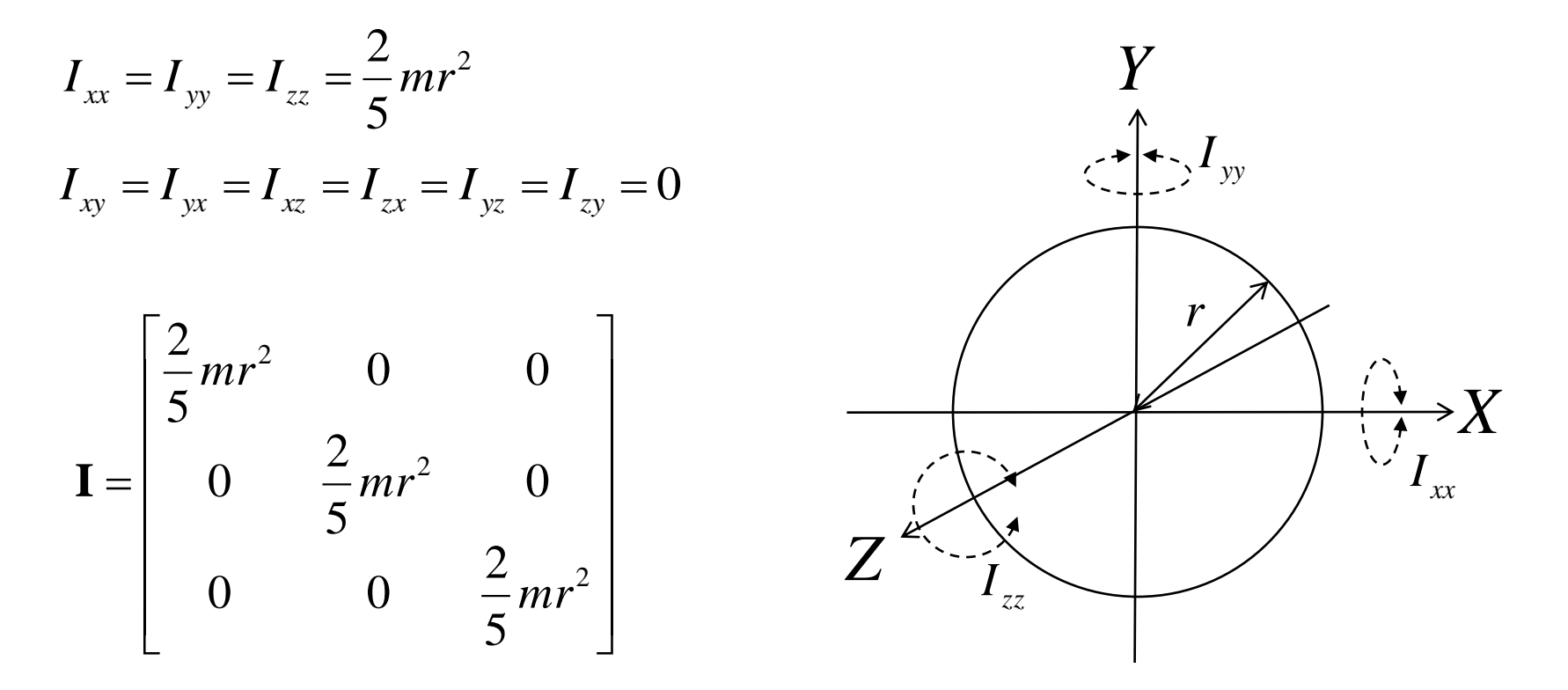

#### Inertia Tensor Example: Cuboid

Solid cuboid of uniform density, mass *m*, dimensions *w* × *h* × *d*

$$
I_{xx} = \frac{m}{12} (h^2 + d^2) \qquad I_{yy} = \frac{m}{12} (w^2 + d^2) \qquad Y
$$
  
\n
$$
I_{zz} = \frac{m}{12} (w^2 + h^2)
$$
  
\n
$$
I_{xy} = I_{yx} = I_{xz} = I_{zx} = I_{yz} = I_{zy} = 0
$$
  
\n
$$
I = \begin{bmatrix} \frac{m}{12} (h^2 + d^2) & 0 & 0 \\ 0 & \frac{m}{12} (w^2 + d^2) & 0 \\ 0 & 0 & \frac{m}{12} (w^2 + h^2) \end{bmatrix}
$$
  
\n
$$
I_{xx}
$$

#### Inertia Tensor Example: Cylinder

Solid cylinder of uniform density, mass *m*, height *h*, radius *r*

$$
I_{xx} = I_{zz} = \frac{m}{12}(3r^2 + h^2) \qquad I_{yy} = \frac{mr^2}{2} \qquad Y
$$
  
\n
$$
I_{xy} = I_{yx} = I_{xz} = I_{zx} = I_{yz} = I_{zy} = 0
$$
  
\n
$$
I = \begin{bmatrix} \frac{m}{12}(3r^2 + h^2) & 0 & 0 \\ 0 & \frac{mr^2}{2} & 0 \\ 0 & 0 & \frac{m}{12}(3r^2 + h^2) \end{bmatrix} \qquad Y
$$

# State Initialisation (Take 2)

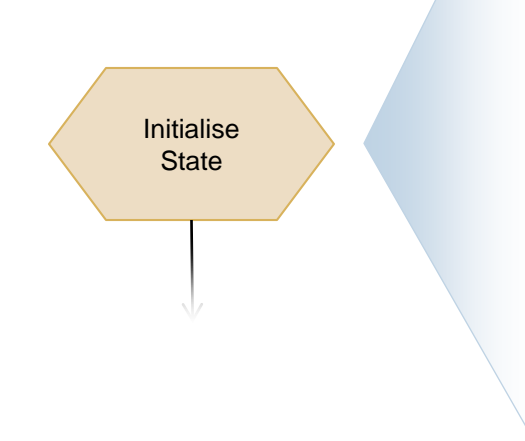

#### For each body, initialise

- Mass *m*
- Moment of inertia tensor **I**
- Position vector **p**
- Orientation quaternion **φ**
- $\blacksquare$  Linear velocity vector **v**
- Angular velocity vector **ω**

# User / Agent Input (Take 2)

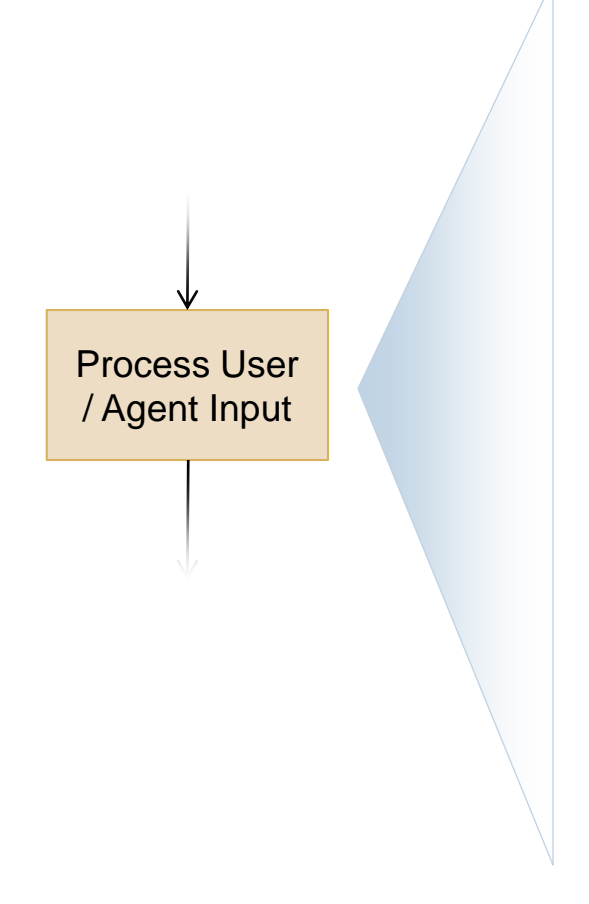

- For each body
	- Determine applied forces  $f$ <sub>*i*</sub> from user / agent input

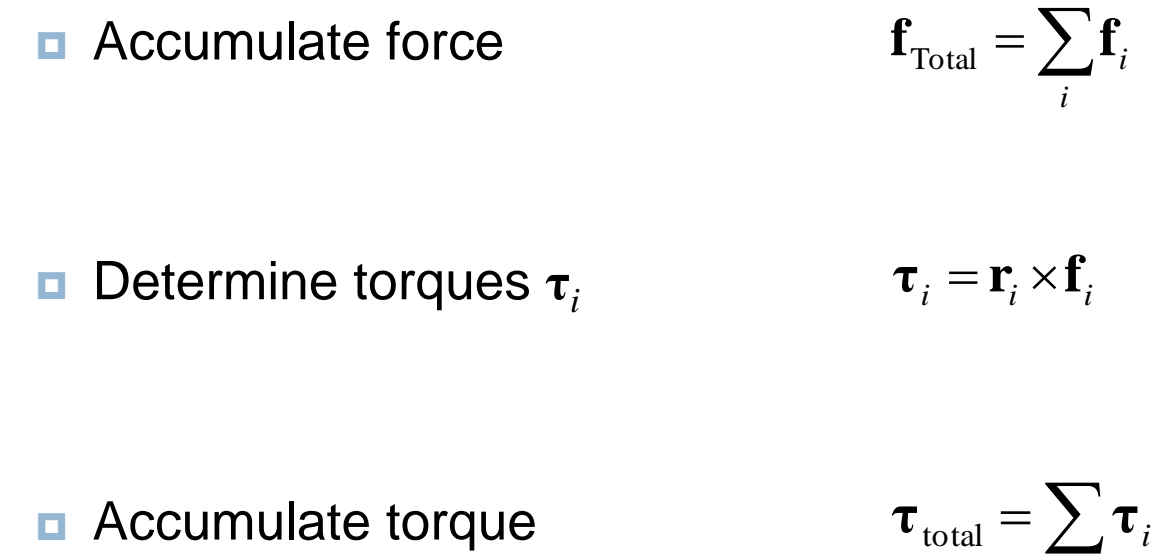

*i*

**E** Accumulate torque

### State Update (Take 3)

Update State

For each body

**n** Compute linear and angular accelerations

$$
\mathbf{a} = \frac{1}{m} \mathbf{f}_{\text{total}} \qquad \qquad \mathbf{a} = \mathbf{I}^{-1} \mathbf{\tau}_{\text{total}}
$$

 Update position and orientation  $\mathbf{p}(t + \Delta t) \approx \mathbf{p}(t) + \mathbf{v}(t)\Delta t$  $(t + \Delta t) \approx \varphi(t) + \frac{\Delta t}{2} \begin{vmatrix} 0 & \omega \varphi(t) \end{vmatrix}$ *t*  $\varphi(t + \Delta t) \approx \varphi(t) + \frac{\Delta t}{2} \begin{vmatrix} 0 & \omega \end{vmatrix}$ 2  $\Delta$  $(\Delta t) \approx \varphi(t) +$ 

**<u>D</u>** Update linear and angular velocities

$$
\mathbf{v}(t + \Delta t) \approx \mathbf{v}(t) + \mathbf{a}(t)\Delta t
$$

$$
\omega(t + \Delta t) \approx \omega(t) + \alpha(t)\Delta t
$$

#### Collision Detection and Response

 $\Box$  Need to prevent bodies from interpenetrating □ Need to maintain realism

□ Two problems:

- **How to detect a collision?**
- **E** What to do when a collision occurs?

### Collision Detection

- Bodies occupy volume in space
- $\Box$  Collision occurs when volumes overlap on at least one point in space

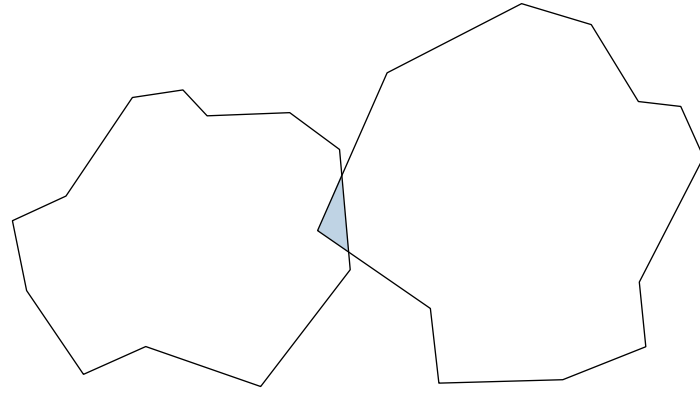

- $\Box$  Two possible approaches
	- *Conservative Advancement*: Estimate time of collision before it occurs
	- *Retroactive Detection*: Let bodies overlap and fix penetration afterwards

### Conservative Advancement

#### $\Box$  In current state update

- For all possible collisions, estimate time of impact Δ*t impact* (less than usual update interval Δ*t*)
- $\blacksquare$  If there is such collision
	- update motion equations by  $\Delta t_{impact}$  (instead of  $\Delta t$ )
	- handle collision (e.g. update velocities)
	- $\blacksquare$  resume normally
- **D** Otherwise if no collision
	- Update motion equations by  $\Delta t$  as usual

#### $\Box$  Problems of this approach

- Time of impact estimation is harder than testing if bodies overlap
- Simulation comes to virtual stop when lots of bodies in contact
- More difficult to keep constant animation rate

## Retroactive Collision Detection

#### $\Box$  In current state update

- Update motion of all bodies by Δ*t*
- For each overlapping pair of bodies
	- **Fix penetration (e.g. back off bodies to earlier position)**
	- **Handle collision (e.g. update velocities)**

#### $\Box$  Problems with this approach

- **n** Must deal with interpenetration
- Tunnelling problem (small bodies, high velocities, large Δ*t*)
- **□** Stacking problem (will talk about this later...)

# Collision Manifolds

- □ Area of contact (manifold) between colliding bodies can be
	- a single point
	- **a** a discreet number of points
	- **a** a continuum of points (line / area)
	- $\Box$  a mix of the above
- **D** Common occurrences
	- $\Box$  corner with side (vertex face)
	- $\Box$  edge with edge (edge edge)
	- edge with surface (edge face)
- $\Box$  Other types (rare)
	- **E** corner with corner
	- **n** corner with edge
- $\Box$  Lines / areas of contacts simplified to discreet points

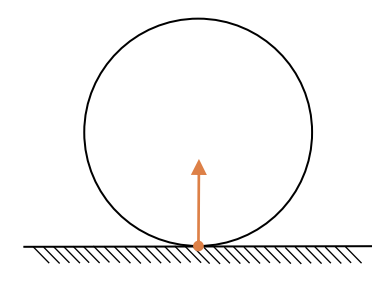

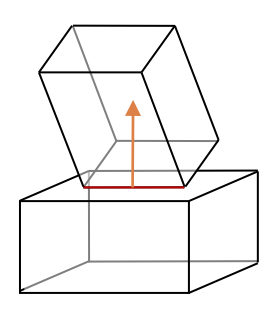

point of contact line of contact

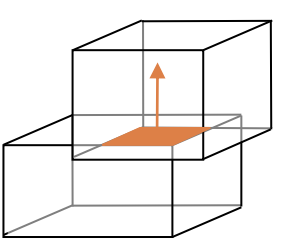

area of contact multiple areas of contact

# Collision Detection Output

 $\Box$  For each discreet point of collision we need

- **Point of contact** 
	- **Location where collision has occurred**
- Contact normal vector **ň Direction of the collision**
- Penetration distance *p* **For resolving interpenetration**

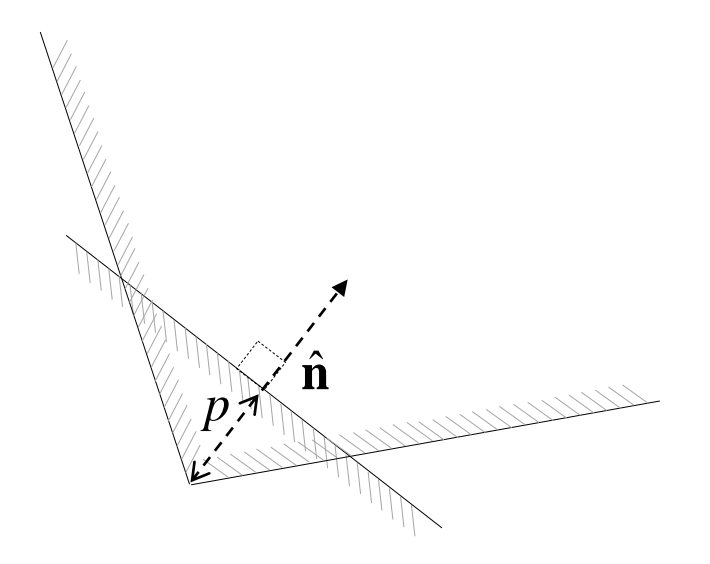

#### Sphere Collision Detection Example

- $\Box$  Sphere 1, centre at  $\mathbf{p}_1$ , radius  $r_1$
- $\Box$  Sphere 2, centre at  $\mathbf{p}_2$ , radius  $r_2$
- $\Box$  Spheres in contact / overlapping when

 $|\mathbf{p}_2 - \mathbf{p}_1| = d \leq r_1 + r_2$ 

**□** If overlapping, then penetration *p* is

$$
p = r_1 + r_2 - d
$$

Contact normal **ň** is

$$
\hat{\mathbf{n}} = \frac{1}{d} (\mathbf{p}_2 - \mathbf{p}_1)
$$

 $\Box$  Point of contact  $\mathbf{p}_\text{c}$  is (approximately)

$$
\mathbf{p}_c = \mathbf{p}_1 + \left(r_1 - \frac{p}{2}\right)\hat{\mathbf{n}}
$$

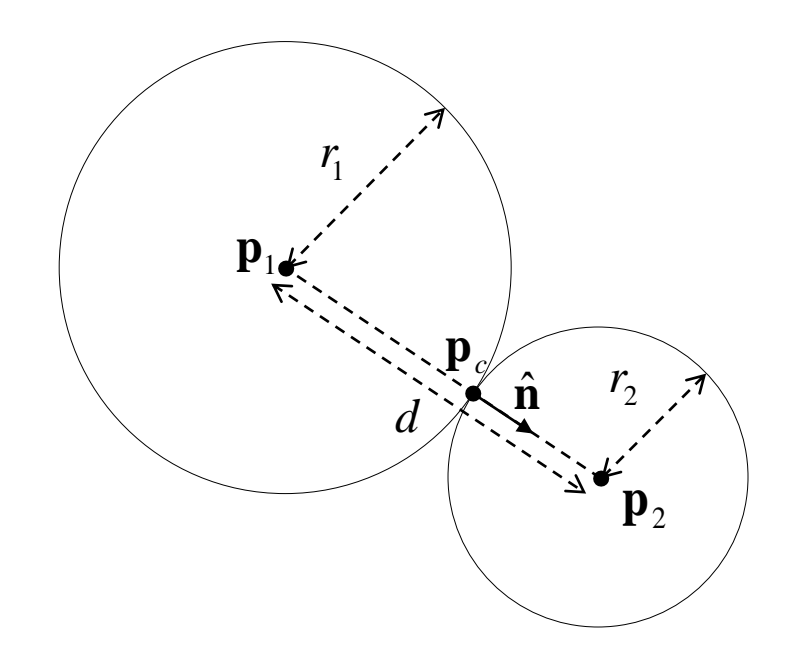

#### Collision Detection Performance

- **Simplest solution: test all possible body pairs**  $n(n-1)/2$ combinations!
- **□** Better approaches: partition space for better performance, for example:
	- **Regular grids**
	- Quadtrees (2D) / octrees (3D)
	- **□ KD-trees**
	- **n** co-ordinate sorting

# Regular Grids

 $\Box$  Test only bodies sharing same cells  $\Box$  Example, test only the following  $\Box$  (1) and (2)  $\Box$  (3) and (4)  $\Box$  (3) and (5)  $\Box$  (4) and (5)  $\Box$  (5) and (6) – body (5) spans 2 cells **Note:** (7), (8), (9) ignored  $(1)$  $\left( 2\right)$  $(3)$  $\left( 4\right)$  $(5)$ 6  $\overline{7}$ 

 $\left[ 8 \right]$ 

9

□ Only 5 out of 36 possible combinations tested!

### Collision Response

- $\Box$  In a real collision
	- **Bodies undergo compression, followed by expansion before breaking contact, over short** period of time
	- **During compression and expansion phases, repulsive forces (along contact normal)** accelerate bodies apart
	- **E** Linear and angular velocities change gradually throughout collision
- $\Box$  In a simulated collision between perfectly rigid bodies
	- **u** We avoid simulating compression and expansion phases
	- We model repulsive force by instantaneous change in momentum (*impulse*)

$$
\mathbf{J}_1 = m_1(\mathbf{v}_{n1}' - \mathbf{v}_{n1}) = -\mathbf{J}_2 = m_2(\mathbf{v}_{n2}' - \mathbf{v}_{n2})
$$

**Linear and angular velocities change instantly** 

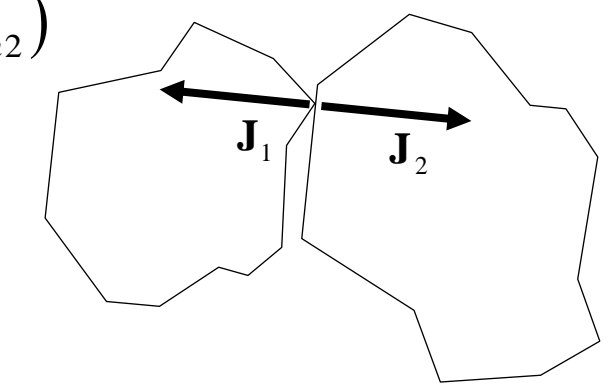

### Coefficient of Restitution

- $\Box$  In a frictionless rigid body collision, relative velocity of contact points
	- changes only along contact normal
	- is unaffected along perpendicular direction to normal (surface tangent)
- Collision modelled by restitution coefficient *e* with value between 0 and 1
	- $e = 1 \Rightarrow$  perfectly elastic collision
	- $e = 0 \Rightarrow$  perfectly inelastic (sticky) collision
	- **n** measured empirically e.g. wooden ball hitting concrete  $e \approx 0.6$

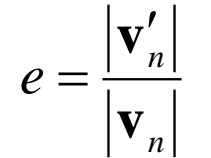

$$
\mathbf{v}' = \mathbf{v} - (\mathbf{v} \cdot \hat{\mathbf{n}}(1+e))\hat{\mathbf{n}}
$$

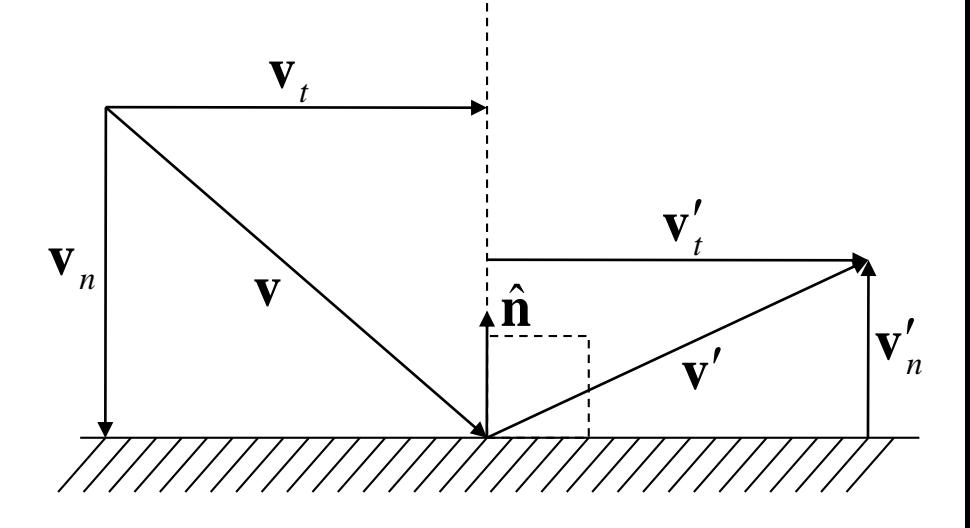

### Collision Effects

- Relative velocity of contact points changes according to coefficient *e* (as per previous slide)
- $\Box$  Can compute contact point velocity from linear and angular body velocity

$$
\mathbf{v}_{\text{contact}} = \mathbf{v}_{\text{body}} + \mathbf{r}_{\text{contact}} \times \mathbf{\omega}_{\text{body}}
$$

 $\Box$  Then compute relative velocity of contact points

$$
\mathbf{v}_r = \mathbf{v}_{\text{contact2}} - \mathbf{v}_{\text{contact1}}
$$

□ Several substitutions later lead to...

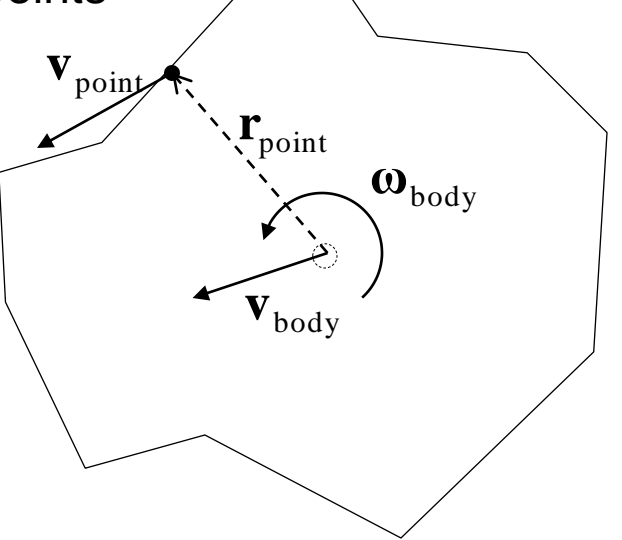

#### Collision Equation

Step 1: Computation of impulse magnitude *j*

$$
j = \frac{-\left(1+e\right)\mathbf{v}_r \cdot \hat{\mathbf{n}}}{\frac{1}{m_1} + \frac{1}{m_2} + \left(I_1^{-1}\left(\mathbf{r}_1 \times \hat{\mathbf{n}}\right) \times \mathbf{r}_1 + I_2^{-1}\left(\mathbf{r}_2 \times \hat{\mathbf{n}}\right) \times \mathbf{r}_2\right) \cdot \hat{\mathbf{n}}}
$$

 $\blacksquare$  Step 2: Vector forms of impulses  $\mathbf{j}_I, \, \mathbf{j}_2$ 

$$
\mathbf{j}_1 = j\hat{\mathbf{n}} \qquad \mathbf{j}_2 = -j\hat{\mathbf{n}}
$$

 $\blacksquare$  Step 3a: New linear velocities  $\mathbf{v^{\prime}}_I$ ,  $\mathbf{v^{\prime}}_2$ 

$$
\mathbf{v}'_1 = \mathbf{v}_1 + \frac{1}{m_1} \mathbf{j}_1 \qquad \mathbf{v}'_2 = \mathbf{v}_2 + \frac{1}{m_2} \mathbf{j}_2
$$

Step 3b: New angular velocities **ω***'<sup>1</sup>* , **ω***'<sup>2</sup>*

$$
\boldsymbol{\omega}_1' = \boldsymbol{\omega}_1 + \mathbf{I}_1^{-1} (\mathbf{r}_1 \times \mathbf{j}_1) \qquad \boldsymbol{\omega}_2' = \boldsymbol{\omega}_2 + \mathbf{I}_2^{-1} (\mathbf{r}_2 \times \mathbf{j}_2)
$$

### Solving Interpenetration

- □ Option 1 (Simple)
	- **n** Move each body away by half penetration along contact normal

$$
\mathbf{p}'_1 = \mathbf{p}_1 - \frac{p}{2}\hat{\mathbf{n}} \qquad \qquad \mathbf{p}'_2 = \mathbf{p}_2 + \frac{p}{2}\hat{\mathbf{n}}
$$

□ Option 2 (Better)

**D** Move each body away taking mass into consideration

$$
\mathbf{p}'_1 = \mathbf{p}_1 - \frac{m_2}{m_1 + m_2} p \hat{\mathbf{n}} \qquad \mathbf{p}'_2 = \mathbf{p}_2 + \frac{m_1}{m_1 + m_2} p \hat{\mathbf{n}}
$$

#### □ Option 3 (Even Better)

Apply 'impulse' equation at positional level (handles rotation)

# Collision Algorithm

#### **Example 2** For each collision

- (1) Compute collision impulse
- (2) Update linear velocities
- (3) Update angular velocities
- (4) Solve body interpenetration

#### □ Problems

- **□** Solving one interpenetration may cause another
- **□ Cannot handle stacks of bodies**

### The Stacking Problem

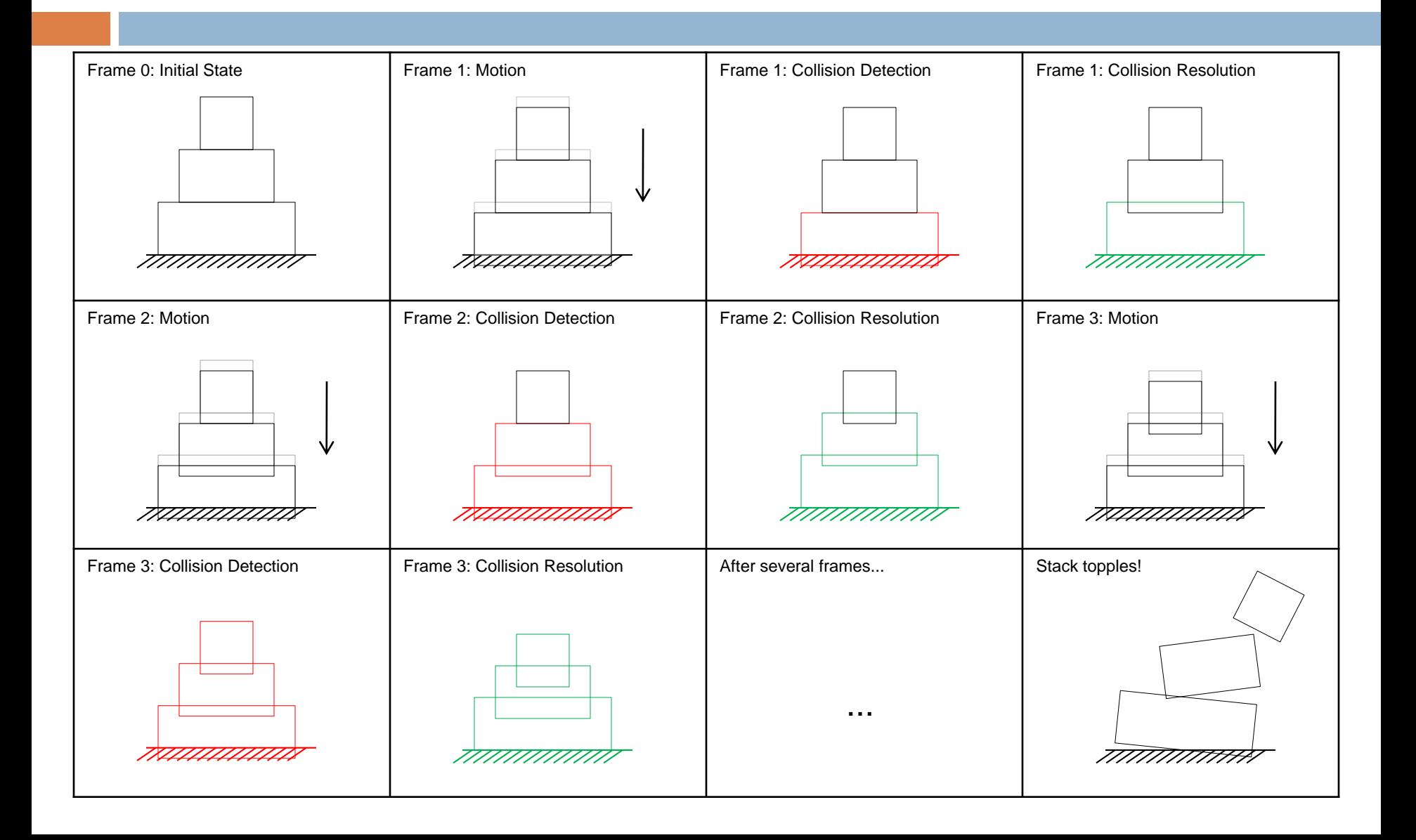

#### Simultaneous Collision Resolution

- □ All collisions considered simultaneously
- □ Solves (or minimises) stacking problem
- □ Various solutions (look up for fun...)
	- **<u>n</u>** Shock Propagation
	- **<u>n</u>** Iterative Solver
	- **Linear Complementary Problem Formulation**

#### Further Topics on Physics Animation

- **□ Simulating friction, for example:** 
	- **E** Static box on inclined plane
	- **<u>n</u>** Tyre traction
- **□** Joints, for example:
	- **□ Ball-and-socket**
	- **<u>n</u>** Hinges
	- **<u>n</u>** Motors
- □ Modelling Forces, for example:
	- **<u>n</u>** Springs
	- **Buoyancy**

#### Some References

#### **D** Physics Engines

[http://en.wikipedia.org/wiki/Physics\\_engine](http://en.wikipedia.org/wiki/Physics_engine)

#### **D** Collision Detection

[http://en.wikipedia.org/wiki/Collision\\_detection](http://en.wikipedia.org/wiki/Collision_detection)

#### **D** Collision Response

[http://en.wikipedia.org/wiki/Collision\\_response](http://en.wikipedia.org/wiki/Collision_response)

#### $\neg$  List of Inertia Tensors

[http://en.wikipedia.org/wiki/List\\_of\\_moment\\_of\\_inertia\\_tensors](http://en.wikipedia.org/wiki/List_of_moment_of_inertia_tensors)

#### **D** Octrees

<http://en.wikipedia.org/wiki/Octree>

#### □ Open Source / Free Physics Engines

<http://www.thefreecountry.com/sourcecode/physics.shtml>

#### **Example 2** Farseer Physics Engine (XNA Friendly)

<http://www.farseergames.com/storage/farseerphysics/Manual2.1.htm>